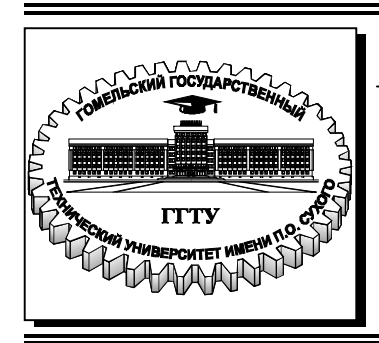

 **Министерство образования Республики Беларусь**

**Учреждение образования «Гомельский государственный технический университет имени П. О. Сухого»** 

**Кафедра «Гидропневмоавтоматика»** 

## **Д. Л. Стасенко**

# **ТЕОРИЯ АВТОМАТИЧЕСКОГО УПРАВЛЕНИЯ**

### **ПРАКТИКУМ**

**по одноименной дисциплине для студентов специальности 1-36 01 07 «Гидропневмосистемы мобильных и технологических машин» дневной формы обучения**

**Гомель 2018**

#### *Рекомендовано научно-методическим советом машиностроительного факультета ГГТУ им. П. О. Сухого* (*протокол № 9 от 22.05.2017 г.*)

Рецензенты: заместитель директора ОАО» САЛЕО Гомель» кандидат технических наук *Е. П. Борисов*; главный конструктор ОАО «ГСКТБ ГА» *А. А. Гинзбург*

#### **Стасенко, Д. Л.**

Теория автоматического управления : практикум по одноим. дисциплине для студентов специальности 1-36 01 07 «Гидропневмосистемы мобильных и технологических машин» дневной формы обучения / Д. Л. Стасенко. – Гомель : ГГТУ им. П. О. Сухого, 2018. – 43 c. – Систем. требования: PC не ниже Intel Celeron 300 МГц ; 32 Mb RAM ; свободное место на HDD 16 Mb; Windows 98 и выше; Adobe Acrobat Reader. – Режим доступа: https://elib.gstu.by. – Загл. с титул. экрана.

Приведены краткие теоретические материалы, задачи и варианты индивидуальных заданий. Рассмотрены примеры решения поставленных задач.

Для студентов специальности 1-36 01 07 «Гидропневмосистемы мобильных и технологических машин».

> **УДК 62-52(075.8) ББК 34.447я73**

© Учреждение образования «Гомельский государственный технический университет имени П. О. Сухого», 2018

С77

### Практическая работа №1

Преобразование структурных схем систем, определение передаточных функций замкнутой системы.

Цель работы: изучить правила преобразования структурных схем автоматических систем и определения передаточной функции замкнутой системы автоматического управления.

Для оценки точности, устойчивости и качества управления замкнутых систем необходимо знать их уравнения статики и динамики. Уравнение динамики замкнутой системы можно получить совокупности уравнений на основе отдельных элементов, образующих систему, путем последовательного исключения промежуточных переменных. Наиболее удобным для решения этой задачи объединения математических моделей элементов является метод структурных преобразований, согласно которому  $\Pi$ <sup>O</sup> структуре схемы с помощью нескольких простых правил находят ее общую (эквивалентную) передаточную функцию, a затем соответствующее уравнение динамики.

Структурные схемы САУ - это графическое изображение САУ, где динамика процессов представлена в операторной форме в виде передаточных функций.

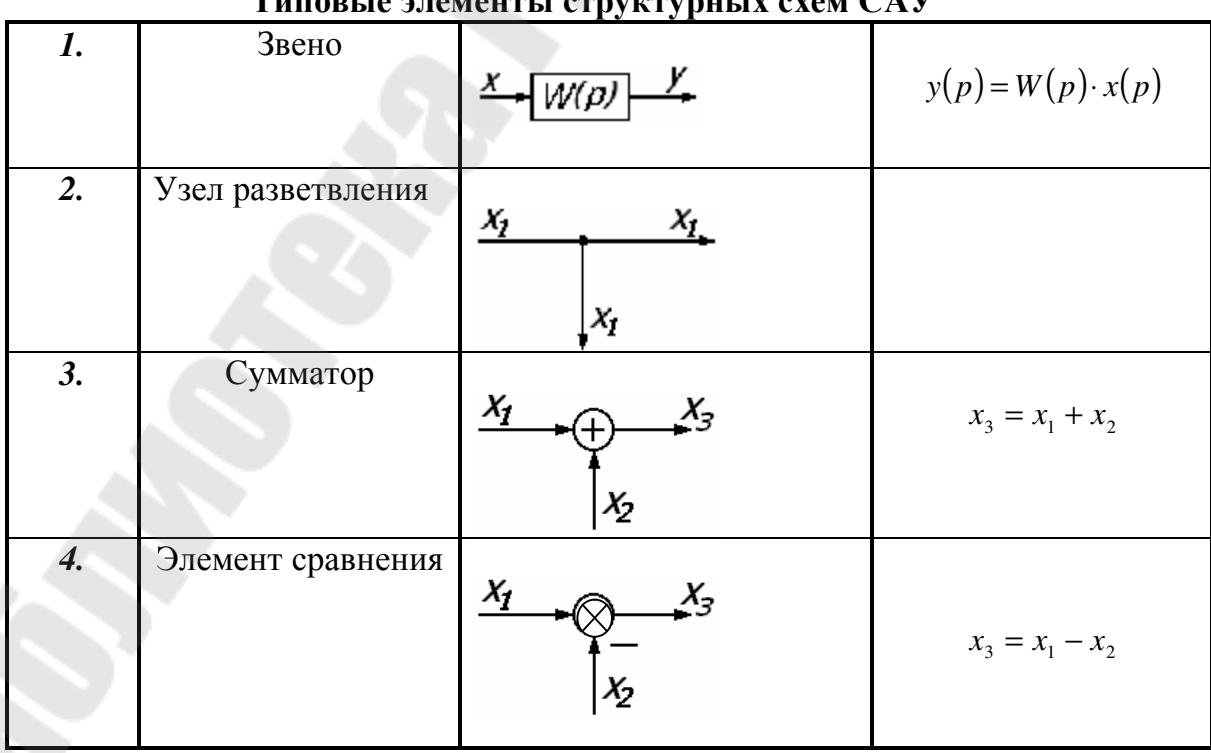

Для упрощения (свертывания) сложных алгоритмических схем применяют три главных правила преобразования, с помощью которых определяют эквивалентные передаточные функции типовых соединений звеньев.

v Передаточная функция последовательно соединенных звеньев равна произведению передаточных функций всех звеньев, входящих в соединение.

Определить передаточную функцию всей системы.

$$
\begin{aligned}\n\frac{x}{\sqrt{W_2(p)}} & \frac{x_1}{\sqrt{W_2(p)}} \frac{y(t)}{y(t)} \\
& \frac{x_1(p)}{y(p)} = W_1(p) \cdot x(p) \\
& \frac{y(p)}{x(p)} = W_2(p) \cdot x_1(p) = W_2(p) \cdot W_1(p) \cdot x(p) \\
& \frac{y(p)}{x(p)} = \frac{W_2(p) \cdot W_1(p) \cdot x(p)}{x(p)} = W_2(p) \cdot W_1(p)\n\end{aligned}
$$

v Передаточная функция параллельно соединенных звеньев равна алгебраической сумме передаточных функций всех звеньев, входящих в соединение.

$$
W_c(p) = ?
$$
\n
$$
y(p) = x_1(p) + x_2(p) = W_1(p) \cdot x(p) + W_2(p) \cdot x(p) =
$$
\n
$$
= (W_1(p) + W_2(p)) \cdot x(p)
$$
\n
$$
W_c(p) = \frac{(W_1(p) + W_2(p)) \cdot x(p)}{x(p)} = W_1(p) + W_2(p)
$$

v Передаточная функция соединения с отрицательной (положительной) обратной связью равна передаточной функции прямой цепи, деленной на единицу плюс (минус) произведение передаточных функций прямой цепи и цепи обратной связи.

Соединение звеньев с отрицательной обратной связью.

$$
\frac{x(p)}{\sqrt{p}} \underbrace{\bigoplus_{i=1}^{e(p)} W_i(p)}_{W_2(p)} \underbrace{Y(p)}_{W_2(p)}
$$

$$
W_c(p) = ?
$$
  
\ne(p) = x(p) - x<sub>1</sub>(p)  
\nx<sub>1</sub>(p) = W<sub>2</sub>(p) · y(p)  
\ny(p) = W<sub>1</sub>(p) · e(p) = W<sub>1</sub>(p) · (x(p) – W<sub>2</sub>(p) · y(p))  
\ny(p) + W<sub>1</sub>(p) · W<sub>2</sub>(p) · y(p) = W<sub>1</sub>(p) · x(p)  
\ny(p) · (1 + W<sub>1</sub>(p) · W<sub>2</sub>(p)) = W<sub>1</sub>(p) · x(p)  
\ny(p) =  $\frac{W_1(p) · x(p)}{1 + W_1(p) · W_2(p)}$   
\n
$$
W_c(p) = \frac{y(p)}{x(p)} = \frac{W_1(p) · x(p)}{x(p) · (1 + W_1(p) · W_2(p))} = \frac{W_1(p)}{1 + W_1(p) · W_2(p)}
$$

Структурная схема звеньев с положительной обратной связью.

$$
W_c(p) = \frac{W_1(p)}{1 - W_1(p) \cdot W_2(p)}
$$

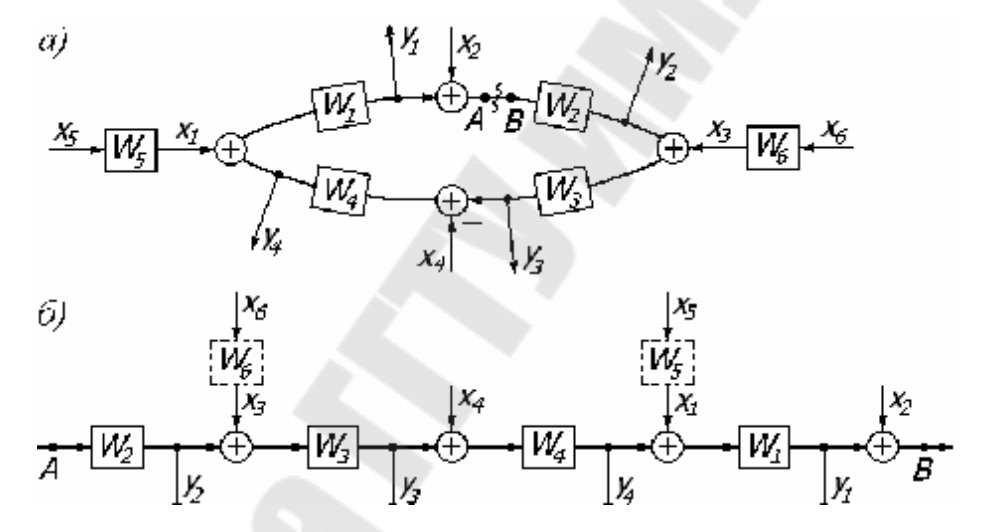

С помощью этих правил удается преобразить любую исходную алгоритмическую схему, не содержащую перекрестных связей, к одноконтурной схеме.

Алгоритмическую схему замкнутой системы управления (и саму систему) называют *одноконтурной*, если при ее размыкании в какой либо точке образуется цепь, не содержащая параллельных соединений и обратных связей. Цепь, полученная при размыкании замкнутой системы (см. рис. а) между точками *А* и *В*, не содержит параллельных соединений и обратных связей.

Получаемая при размыкании одноконтурной системы цепь последовательно соединенных элементов, стоявших внутри замкнутого контура, называется *разомкнутым контуром системы* (см. рис. б). В соответствии с этим определением

*Передаточная функция разомкнутого контура Wр.к.(р) одноконтурной системы равна произведению передаточных функций всех элементов, стоящих внутри контура системы. Передаточные функции элементов, стоящих вне замкнутого контура, никогда не входят в произведение Wр.к.(р).* 

Для нашей системы

 $W_{p_{k}}(p) = W_{1}(p) \cdot W_{2}(p) \cdot W_{3}(p) \cdot W_{4}(p),$ 

передаточные функции *W5(p)* и *W6(p)* не входят в это произведение, т.к. эти элементы стоят вне замкнутого контура.

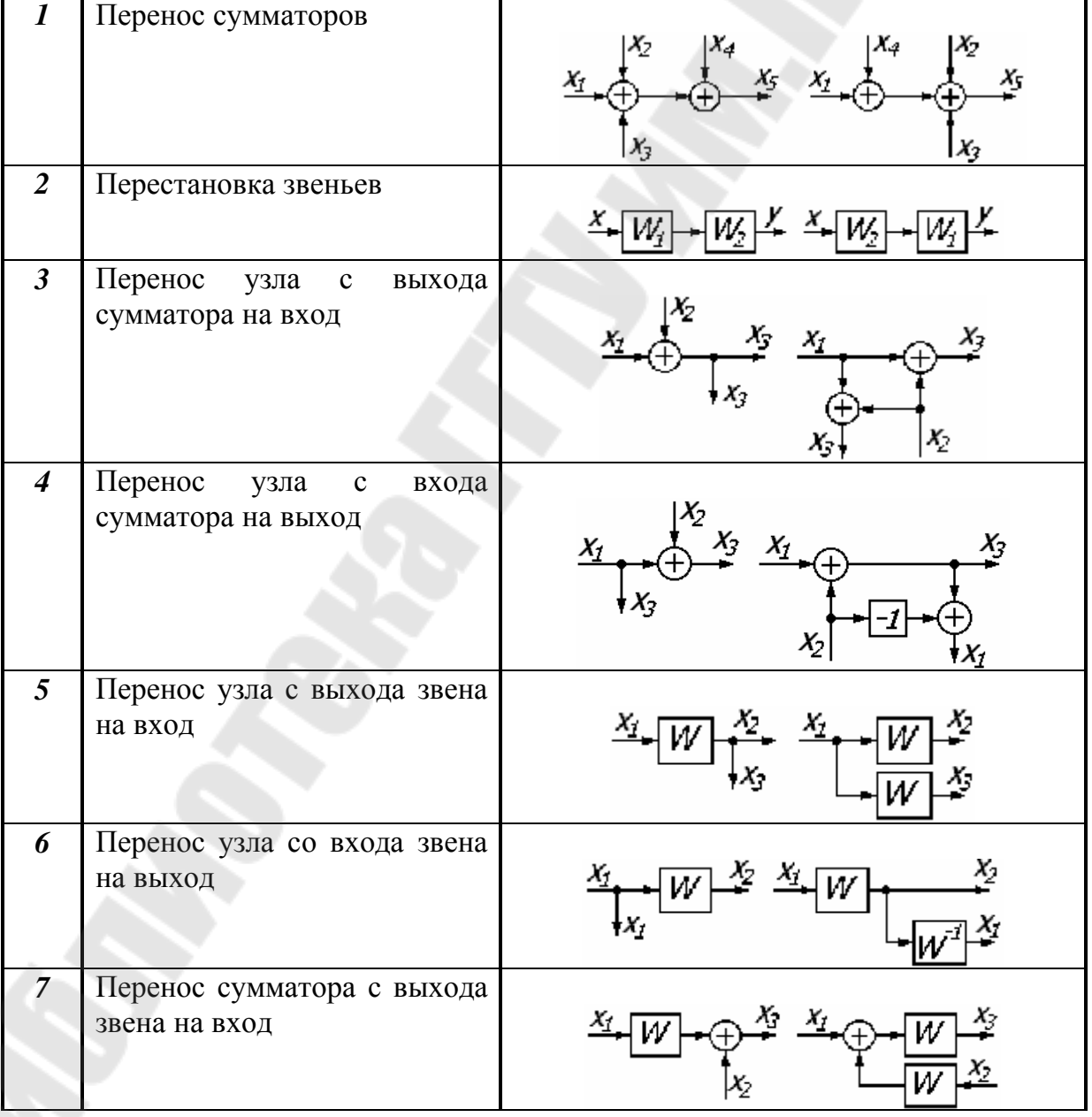

**Правила структурных преобразований**

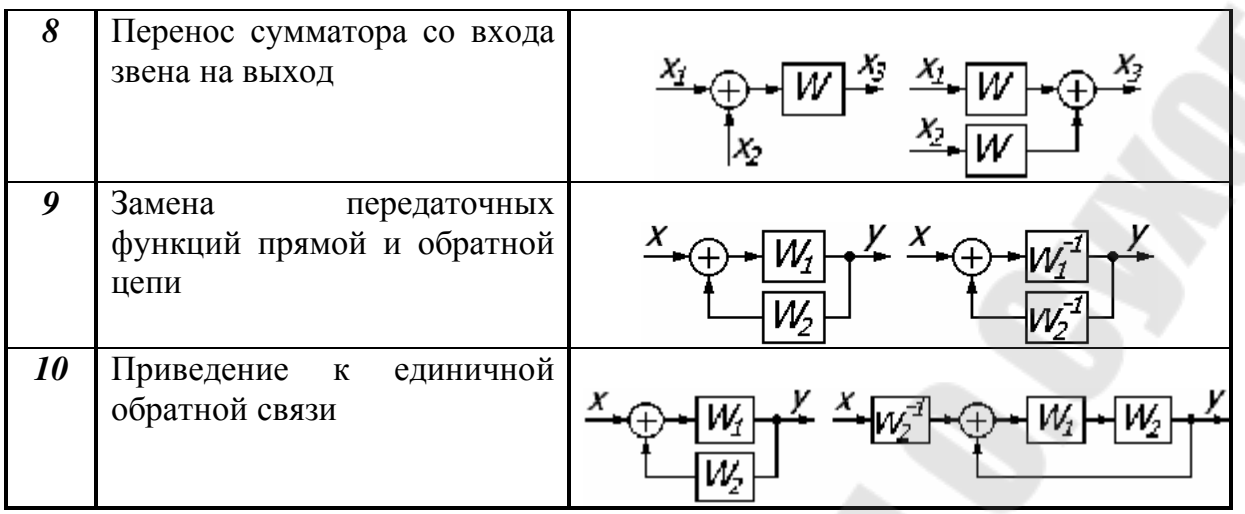

#### **Многоконтурные структурные схемы**

При определении передаточной функции многоконтурной системы используется *принцип вложенности*: определяется минимальный вложенный контур и его передаточная функция. А далее переходят к следующему контуру, при этом первый контур заменяется звеном с полученной передаточной функцией.

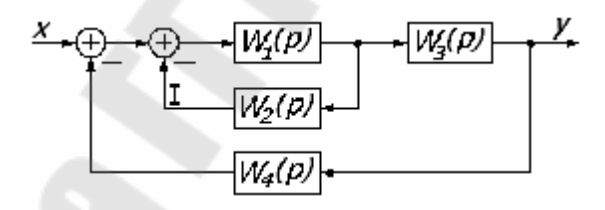

$$
W_c(p) = ?
$$
  
\n
$$
W_I(p) = \frac{W_1(p)}{1 + W_1(p) \cdot W_2(p)}
$$
  
\n
$$
W_c(p) = \frac{W_1(p) \cdot W_3(p)}{1 - W_4(p) \cdot W_1(p) \cdot W_3(p)}
$$

В итоге получим схему:

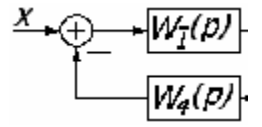

#### *Передаточной функцией W(p)* называют отношение

изображения выходной величины к изображению входной величины при нулевых начальных условиях.

$$
W(p) = \frac{Y(p)}{X(p)} = \frac{L\{y(t)\}}{L\{x(t)\}}
$$

Допустим динамика описывается дифференциальным управлением:

$$
a_0 \frac{d^n X(t)}{dt^n} + a_1 \frac{d^{n-1} X(t)}{dt^{n-1}} + \ldots + a_{n-1} \frac{dX(t)}{dt} + a_n X(t) = b_0 \frac{d^m Y(t)}{dt^m} + b_1 \frac{d^{m-1} Y(t)}{dt^{m-1}} + \ldots + b_{m-1} \frac{dY(t)}{dt} + b_m Y(t)
$$

Применим к данному уравнению прямое преобразование Лапласа  $p = \frac{d}{l}$ :

$$
dt
$$
\n
$$
a_0 p^n X(p) + a_1 p^{n-1} X(p) + \dots + a_{n-1} p X(p) + a_n - X(0) =
$$
\n
$$
= b_0 p^m Y(p) + b_1 p^{m-1} Y(p) + \dots + b_{m-1} p Y(p) + b_m - Y(0);
$$
\n
$$
X(p) (a_0 p^n + a_1 p^{n-1} + \dots + a_{n-1} p + a_n) = Y(p) (b_0 p^m + b_1 p^{m-1} + \dots + b_{m-1} p + b_m);
$$
\n
$$
W(p) = \frac{Y(p)}{X(p)} = \frac{b_0 p^m + b_1 p^{m-1} + \dots + b_{m-1} p + b_m}{a_0 p^n + a_1 p^{n-1} + \dots + a_{n-1} p + a_n}.
$$

**Практическая работа №2** Построение частотных характеристик замкнутой системы автоматического управления.

**Цель работы:** изучить правила построение частотных характеристик

#### систем

Частотные характеристики описывают передаточные свойства элементов и систем в режиме установившихся гармонических колебаний, вызванных внешним гармоническим воздействием. Зная частотную характеристику элемента, можно определить реакцию элемента на гармоническое воздействие любой частоты, а также на сумму гармонических воздействий различной частоты. Частотные характеристики широко используются в теории и практике автоматического управления, так как реальные возмущения, действующие на автоматические системы, могут быть представлены как сумма гармонических сигналов.

1. Амплитудная частотная характеристика (АЧХ).

2. Фазовая частотная характеристика (ФЧХ).

3. Амплитудно-фазовая характеристика (АФХ).

Зависимость отношения амплитуд выходного и входного сигнала от частоты называют *амплитудной частотной характеристикой* (сокращенно - АЧХ) и обозначают *А(*ω*)* (см. рис.

2.1 *а*). Зависимость фазового сдвига между входным и выходным сигналами от частоты называют *фазовой частотной характеристикой* (ФЧХ) и обозначают  $\varphi(\omega)$  (см. рис. 2.1  $\delta$ ). Аналитические выражения *А(*ω*)* и ϕ*(*ω*)* называют соответственно амплитудной и фазовой частотными функциями.

АЧХ показывает, как элемент пропускает сигналы различной частоты. Оценка пропускания производится по отношению амплитуд *m m y x* в установившемся режиме. АЧХ имеет размерность, равную отношению размерности выходной величины к размерности входной. ФЧХ показывает, какое отставание или опережение выходного сигнала по фазе создает элемент при различных частотах в установившемся режиме.

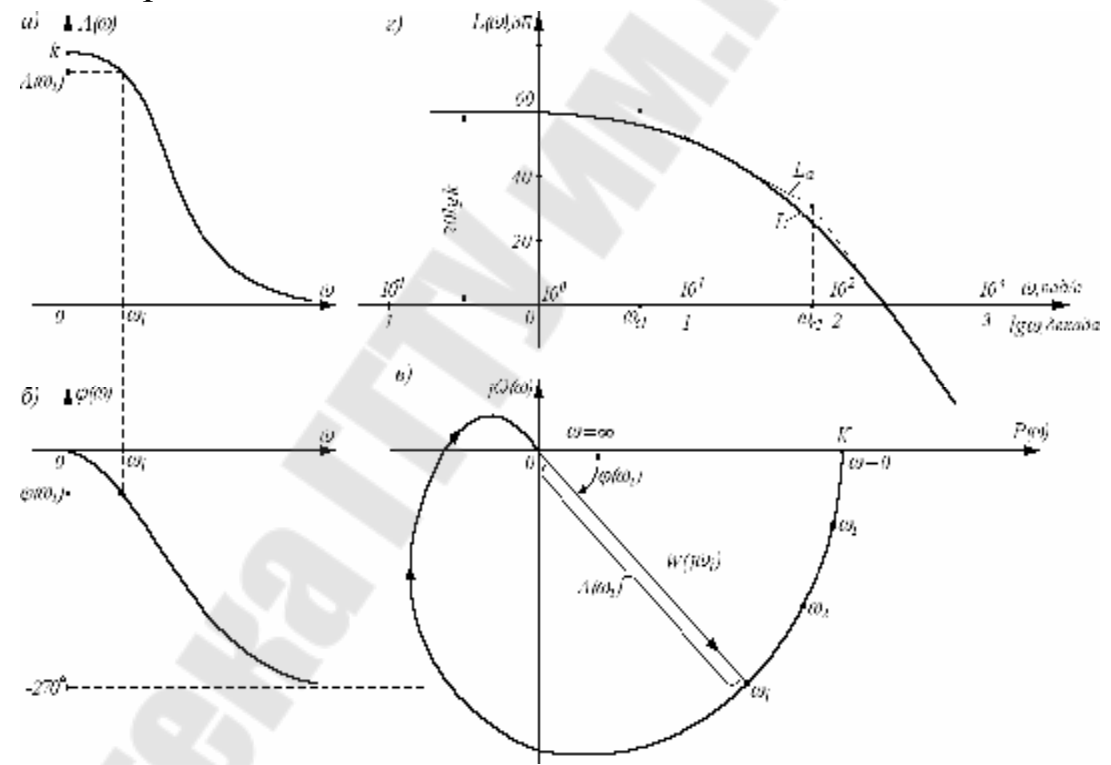

Рисунок 2.1 Частотные характеристики: *а*) амплитудная, *б*) фазовая; *в*) амплитудно-фазовая; *г*) логарифмическая амплитудная.

Амплитудную и фазовую частотные характеристики можно объединить в одну общую – амплитудно-фазовую частотную характеристику (АФЧХ или АФХ). *Амплитудно-фазовая* **частотная характеристика W(jω)** представляет собой функцию комплексного переменного *j*ω, модуль которой равен *А(*ω*)*, а аргумент  $\beta$ равен  $\varphi(\omega)$ . Каждому фиксированному значению частоты  $\omega_i$ соответствует комплексное число  $W(i\omega_i)$ , которое на комплексной плоскости можно изобразить вектором, имеющим длину  $A(\omega_i)$  и угол поворота  $\varphi(\omega_i)$  (см. рис. 2.1 *в*).

Отрицательные значения φ(ω), соответствующие отставанию выходного сигнала от входного, принято отсчитывать по часовой стрелке от положительного направления действительной оси.

При изменении частоты от нуля до бесконечности вектор  $W(i\omega)$ поворачивается вокруг начала координат, при этом одновременно увеличивается или уменьшается длина вектора. Кривая, которую при этом опишет конец вектора, называемая годографом, и есть АФХ.

Каждой точке характеристики соответствует определенное значение частоты.

Проекции вектора W(iω) на действительную и мнимую оси называют соответственно действительной и мнимой частотными характеристиками и обозначают

 $P(\omega) = \text{Re } W(j\omega), Q(\omega) = \text{Im } W(j\omega).$ 

При этом, действительная частотная характеристика  $P(\omega)$  – всегда четная функция частоты, а мнимая характеристика  $Q(\omega)$  всегда нечетная функция.

Аналитическое выражение для АФХ конкретного элемента можно получить из его передаточной функции путем подстановки  $p = j\omega$ :

$$
W(j\omega) = W(p)|_{p = i\omega}
$$

АФХ W(jω), как и любая комплексная величина, может быть представлена в показательной форме

$$
W(j\omega) = A(\omega)e^{j\varphi(\omega)},
$$

где  $A(\omega)$  – модуль АФХ, а  $\varphi(\omega)$  – угол сдвига по фазе; алгебраической

$$
W(j\omega) = P(\omega) + jQ(\omega)
$$

или тригонометрической

 $W(j\omega) = A(\omega)\cos\varphi(\omega) + iA(\omega)\sin\varphi(\omega).$ 

Связь между различными частотными функциями следующая:

$$
A(\omega) = |W(j\omega)| = \sqrt{P^2(\omega) + Q^2(\omega)},
$$
  
 
$$
\varphi(\omega) = \arg W(j\omega) = \arctg\left(\frac{Q(\omega)}{P(\omega)}\right)
$$

Физический смысл замены  $p = j\omega$ : на вход звена мы подаем гармоническое воздействие  $x = X_{m} \cos \omega t$ , на выходе звена

 $y = Y_m \cos(\omega t + \varphi)$ , тоже имеем гармонический сигнал, но с другой амплитудой и со сдвигом по фазе.

Понятие о логарифмических частотных характеристиках.

При практических расчетах автоматических систем удобно использовать частотные характеристики, построенные  $\mathbf{B}$ координат. Такие логарифмической системе характеристики называют логарифмическими. Они имеют меньшую кривизну и поэтому могут быть приближенно заменены ломаными линиями. составленными из нескольких прямолинейных отрезков. Причем, эти отрезки в большинстве случаев удается построить без громоздких вычислений при помощи некоторых простых правил. Кроме того, в логарифмической системе координат легко находить характеристики различных соединений элементов, так как умножению и делению обычных характеристик соответствует сложение и вычитание ординат логарифмических характеристик. Т.е. в логарифмических масштабах кривизна характеристик резко уменьшается, **ЧТО** позволяет  $\bf{B}$ большинстве практических случаев приближенно изображать АЧХ ломанными линиями. В логарифмических масштабах АЧХ цепочки звеньев равна сумме АЧХ отдельных звеньев

$$
lg A = \sum_{i=1}^{n} lg A_i.
$$

 $3a$ логарифмических единицу ДЛИНЫ  $\Pi$ <sup>O</sup> оси частот характеристик принимают декаду. **Декада** – интервал частот, заключенный произвольным между значением  $\mathbf{\omega}_i$  $\overline{M}$  $er$ <sup>o</sup> десятикратным значением 10 $\omega$ . Отрезок логарифмической оси частот, соответствующий одной декаде, равен 1. Обычно в расчетах логарифмическую амплитудную используют частотную характеристику (ЛАЧХ)

 $L(\omega) = 20 \lg A(\omega)$ .

ординаты которой измеряют в логарифмических единицах - белах (Б) или децибелах (дБ). АЧХ в логарифмических масштабах строится в координатах  $20lg A$  и  $lg(\omega)$ . Единицей измерения  $20lg A$  служит децибел, равная 0.1 бела. Бел - единица измерения десятичного логарифма коэффициента усиления мощности сигнала, т.е. 1 бел соответствует усилению мощности в 10 раз. 2 бела - в 100 раз и т.д. Так как мощность сигнала пропорциональна квадрату амплитуды  $A^2$ , то усиление в белах, выраженное через отношение амплитуд А равно логарифма амплитуд,  $lg A^2 = 2 \cdot lg A$ , удвоенному значению T.e. соответственно в децибелах оно равно  $2 \cdot 10 \cdot \lg A = 20 \cdot \lg A$ . По оси

абсцисс откладывается в логарифмическом масштабе частота *lg*(ω) (десятичный логарифм) (изменение частоты в 10 раз - декада), а около отметок указывается само значение частоты. Иногда применяется логарифм частоты при основании 2 (изменение частоты в два раза октава) одна октава равно 0.303 декады, т.к. *lg*(2)= 0.303 (рис. 2.2).

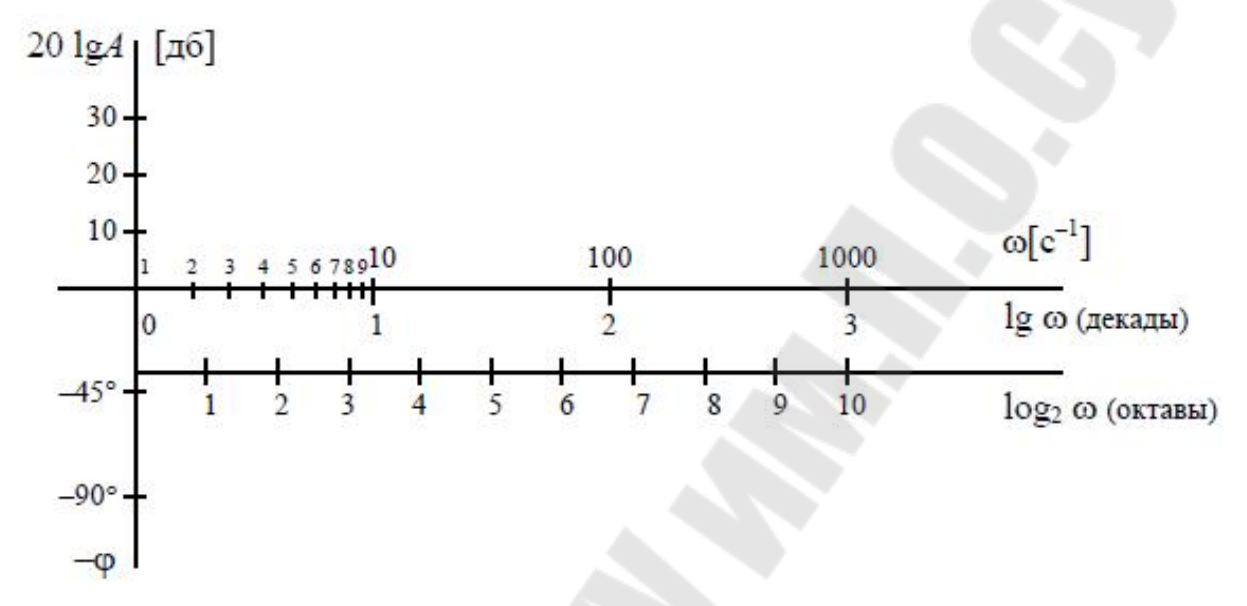

Рисунок 2.2. Шкалы логарифмических характеристик

На рис. 2.1 *г* показаны ЛАЧХ *L(*ω*)* (толстая линия) и соответствующая ей приближенная (асимптотическая) характеристика *Lа(*ω*)* в виде прямолинейных отрезков (тонкая линия). Частоты, соответствующие точкам стыковки отрезков, называют *сопрягающими* и обозначают ω*с*.

Для построения логарифмических фазовых характеристик (ЛФХ) на оси абсцисс используется аналогичная шкала частот *lg*(ω) или *lg*<sub>2</sub>(ω), а по оси ординат (обычно используется нижняя часть плоскости) откладывается фаза *φ* в градусах (рис. 2.2). При построении фазовой частотной характеристики логарифмический масштаб применяют только для оси абсцисс.

Необходимо отметить, что точка ω=0 в логарифмическом масштабе находится слева (в -∞), то ЛАФХ строятся не от ω=0. а от достаточно малого, но конечного значения ω, которое и откладывается в начале координат.

Практическая работа №3 Устойчивость систем автоматического управления.

#### Цель работы: изучить методы определения устойчивости автоматических систем

автоматического управления в Системы зависимости **OT** характеристик и параметров входящих в них устройств могут быть устойчивыми и неустойчивыми. Устойчивость системы - это ее способность сохранять состояние равновесия или возвращаться к состоянию равновесия после устранения возмущения, нарушившего равновесие.

Определение устойчивости системы основано на анализе так называемого характеристического уравнения.

уравнение Характеристическое можно получить **ИЗ** передаточной функции W(S), приняв обратную ее величину нулю и представив в виде степенного многочлена:

$$
\frac{1}{W(S)} = D(S) = a_n S^n + a_{n-1} S^{n-1} + \dots + a_1 S + a_0 = 0
$$
\n(13)

Алгебраический критерий Гурвица (1895 г, Швейцария).

Критерий Гурвица позволяет судить об устойчивости системы по соотношению коэффициентов характеристического уравнения. «Для устойчивости системы необходимо и достаточно, чтобы определитель Гурвица, все его главные диагональные миноры, а также коэффициент а<sub>n</sub> были положительны».

Определитель Гурвица составляется коэффициентов **ИЗ** характеристического уравнения в виде:

$$
\lambda_{n} = \begin{vmatrix}\na_{n-1} & a_{n} & 0 & 0 & \cdots & 0 \\
a_{n-3} & a_{n-2} & a_{n-1} & a_{n} & 0 & \cdots & 0 \\
a_{n-5} & a_{n-4} & a_{n-3} & a_{n-2} & a_{n-1} & \cdots & 0 \\
a_{n-7} & a_{n-6} & a_{n-5} & a_{n-4} & \cdots & \cdots & a_{0} \\
\vdots & \vdots & \vdots & \vdots & \vdots & \ddots & \vdots \\
0 & 0 & 0 & 0 & \cdots & a_{0}\n\end{vmatrix}
$$

Все последующие определители - главные диагональные миноры - получаются вычеркиванием столбцов и строк, начиная, соответственно, с крайнего правого столбца и нижней строки.

Например:

$$
\Delta_3 = \begin{vmatrix} a_{n-1} & a_n & 0 \\ a_{n-3} & a_{n-2} & a_{n-1} \\ a_{n-5} & a_{n-4} & a_{n-1} \end{vmatrix}; \quad \Delta_2 = \begin{vmatrix} a_{n-1} & a_n \\ a_{n-3} & a_{n-2} \end{vmatrix}; \qquad \Delta_1 = a_{n-1}.
$$

Таким образом, условие устойчивости Гурвица сводится к следующим неравенствам:

$$
a_n > 0; \quad \Delta_1 > 0; \quad \Delta_2 > 0; \quad \Delta_n > 0.
$$

В случае характеристических уравнений второй, третьей и четвертой степеней условия устойчивости имеют вид:

 $n=2$ :  $a_0 > 0$ ;  $a_1 > 0$ ;  $a_2 > 0$ ; при при n=3:  $a_0 > 0$ ;  $a_1 > 0$ ;  $a_2 > 0$ ;  $a_3 > 0$ ;  $a_1 a_2 > a_0 a_3$ . n=4:  $a_0 > 0$ ;  $a_1 > 0$ ;  $a_2 > 0$ ;  $a_3 > 0$ ;  $a_4 > 0$ ; при  $a_1 a_2 a_3 - a_1^2 a_4 - a_0 a_3^2 > 0.$ 

Частотные критерии устойчивости:

#### 1. Критерий Михайлова.

Если в характеристическом уравнении:

$$
D(S) = an Sn + an-1 Sn-1 + ... + a2 S2 + a1 S + a0
$$

заменить  $S$  на  $i\omega$ , то получим характеристический вектор:

$$
D(i\omega) = a_n(i\omega)^n + a_{n-1}(i\omega)^{n-1} + \dots + a_1(i\omega) + a_0 = M(\omega) + iN(\omega)
$$

 $Re = M(\omega) = a_0 - a_2 \omega^2 + a_4 \omega^4 - \dots \dots \dots$  ---- вещественная где часть комплексного вектора  $D(i\,\Omega)$ ;

$$
Im = iN(\omega) = a_1\omega + a_3\omega^3 + ...
$$
—*•*<sub>MHM</sub> *g g g g h h h h h h h h h h h h h h h h h h h h h h h h h h h h h h h h h h h h h h h h h h h h h h h h h h h h h h h h h h h h h h h h h h h h h h h h h h h h h h h h h h h h h h h h h h h h h h h h h h h* <

При изменении  $\omega$  от 0 до ∞ конец вектора  $D(i\omega)$  в комплексной плоскости  $[M; iN]$  вычертит кривую, называемую характеристической кривой или годографом вектора  $D(i\omega)$ . По виду характеристической кривой можно судить об устойчивости  $CAY$ 

Критерий Михайлова: «Чтобы система была устойчива, необходимо и достаточно, чтобы характеристическая кривая при изменении ∞ от 0 до ∞, начав свое движении с положительной части вещественной оси, последовательно в направлении против часовой стрелки прошла *п* квадрантов в комплексной плоскости, нигде не обращаясь в нуль" (*п*-степень характеристического уравнения)».

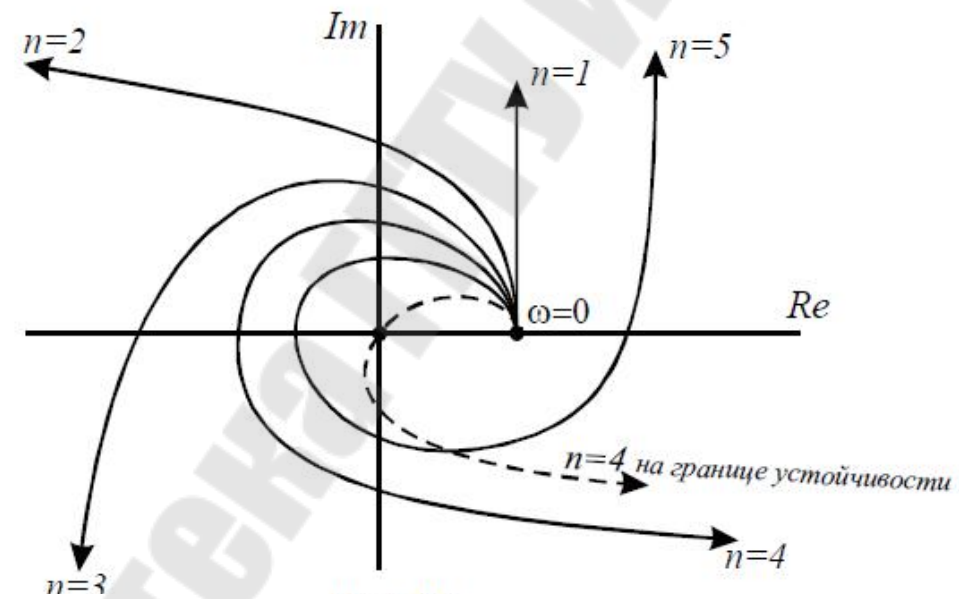

Рисунок 3.1. Годографы Михайлова для устойчивых систем.

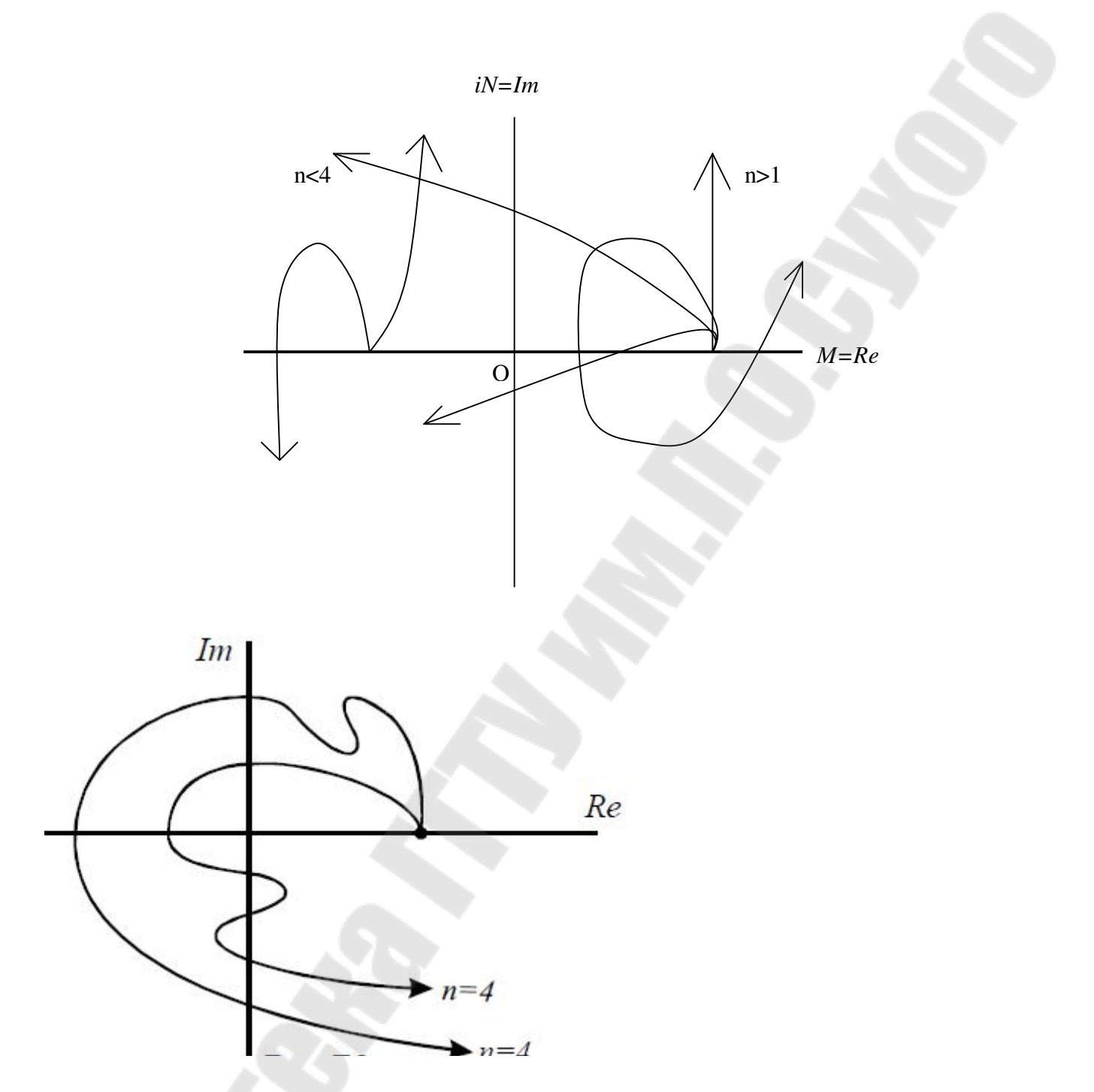

Рисунок 3.2. Годографы Михайлова для неустойчивых систем.

Из критерия Михайлова вытекает, что для устойчивости системы корни уравнений  $M(\omega) = 0$  и  $N(\omega) = 0$  должны чередоваться.

### 2. Критерий Найквиста.

Критерий Найквиста дает возможность судить об устойчивости замкнутой САУ посредством исследования АФЧХ ее разомкнутой системы.

**Критерий Найквиста**: Для того чтобы замкнутая система была устойчива, необходимо и достаточно, чтобы АФЧХ ее разомкнутой системы не охватывала точку  $(-1;i0)$ ; т.е. чтобы при изменении  $\omega$  or 0 до ∞ разность между числом положительных (сверху вниз) и отрицательных (снизу вверх) переходов АФЧХ разомкнутой системы через ось абсцисс слева от точки (-1;*i*0) равна нулю.

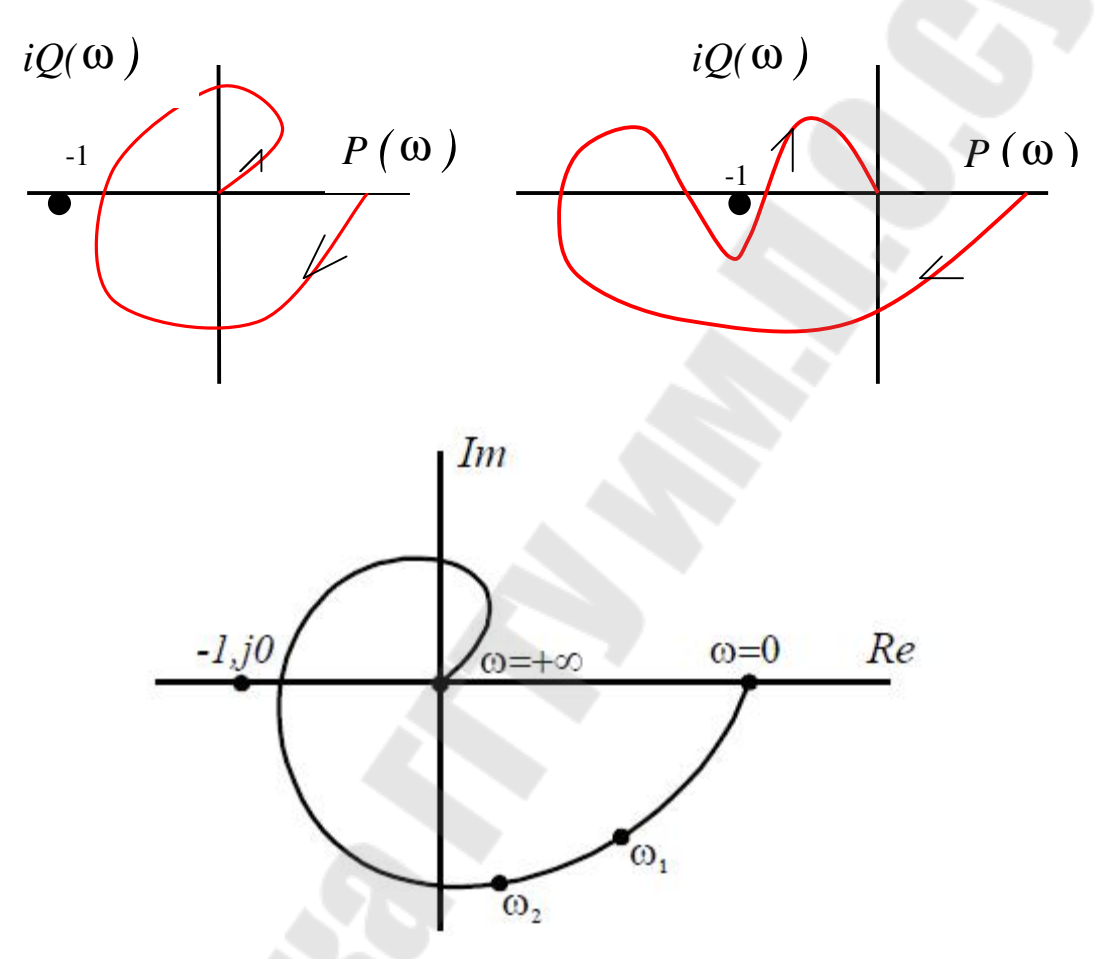

Рисунок 3.3. АФЧХ разомкнутых устойчивых систем.

Рисунок 3.4 АФЧХ неустойчивых систем.

**Практическая работа №4** Определение запаса устойчивости систем автоматического управления.

**Цель работы:** изучить методы определения запаса устойчивости систем автоматического управления

При частотных критериях устойчивости различают два критерия: по амплитуде и по фазе. Запас устойчивости по амплитуде определяется наиближайшей точкой по отношению к критической. В численном значении - это длина отрезка [0;*B*], где *В* – точка пересечения годографа системы и отрицательной оси (рис. 4.1).

Рисунок 4.1. Определение запаса устойчивости по амплитуде с использование АФЧХ разомкнутой системы.

Нормированная величина запаса устойчивости:

*B*

 $EclIM > 1$ 

На практике допустимым запасом устойчивости считается угол:  $\gamma_{\text{ion}} = 30^{\circ} \div 45^{\circ}$ .

Если  $\gamma < \gamma_{\text{ion}}$ , то система не обладает запасом устойчивости; Если  $\gamma \geq \gamma_{\text{ion}}$ , то система обладает запасом устойчивости.

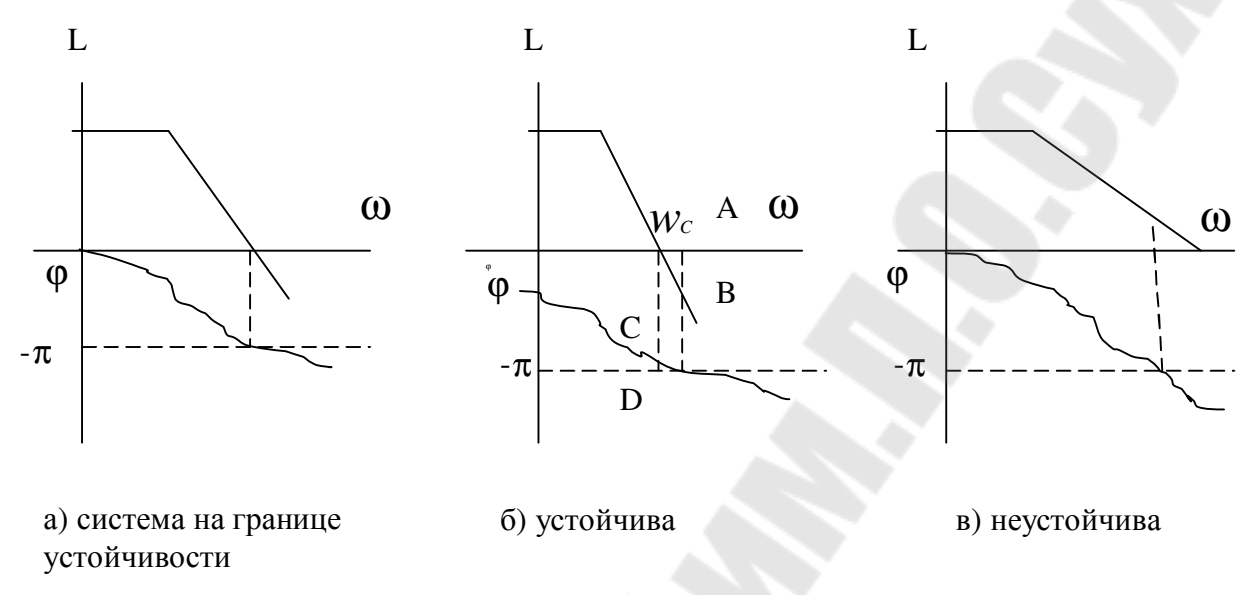

Рисунок 4.3. Определение запасов устойчивости с использование ЛАЧХ и ЛФЧХ.

При использовании ЛАЧХ и ЛФЧХ разомкнутой системы запасы устойчивости определяются согласно рис. 4.3. Если система устойчива, то при  $\varphi = -\pi$  величина  $L(\omega) < 0$ , т.е. ордината ЛАЧХ будет отрицательной.

АВ - запас устойчивости по модулю;

СД - запас устойчивости по фазе.

Практическая работа №5 Анализ показателей качества САУ. Цель работы: изучить методы определения показателей качества систем автоматического управления

Качество **CAY** определяется следующими показателями  $(pnc.5.1)$ :

1. Время достижения установившегося режима - такое время, по истечение которого для управляемой величины выполняется условие:

 $|y - y_{\text{vcm}}| \leq \delta_n$ ,

где у – управляемая величина;  $\delta_p$  – некоторая величина (для САУ 5% от установившегося режима).

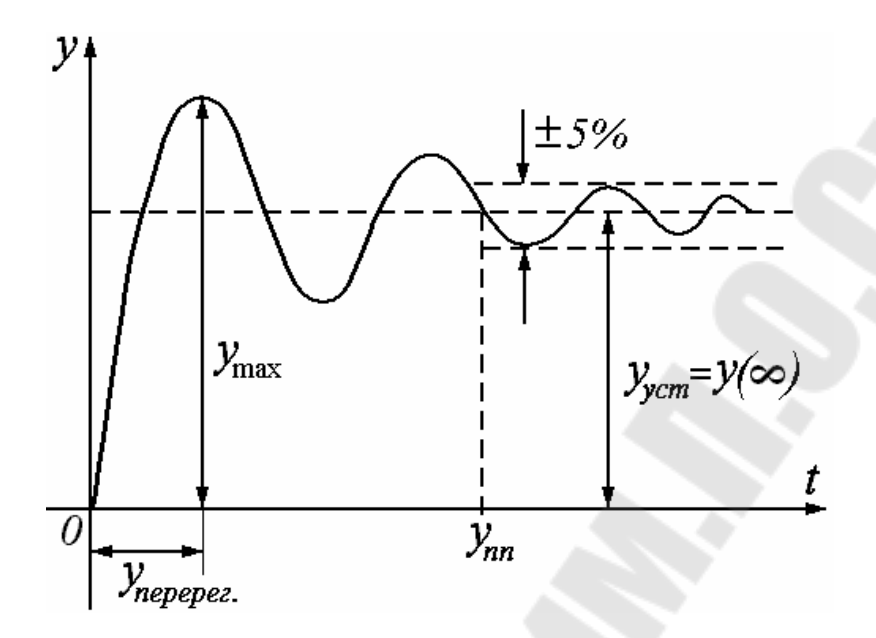

Рисунок 5.1. Переходной процесс САУ.

Время переходного процесса - отрицательное время, при котором переходный процесс по выходной координате достигает 5%ной зоны от устойчивого значения.

2. Перерегулирование - это процентное соотношение разницы максимального перерегулирования и установившегося значения:

$$
\sigma\,\%=\frac{\left|{\cal Y}_{max}-{\cal Y}_{ycm}\right|}{\cal Y}_{ycm}\cdot100\%\;.
$$

2. а) Время максимального перерегулирования ( $t_{n\text{ebepec}}$ ), такое время, при котором выходная величина достигает своего максимального по модулю значения:

$$
y(t_{nepepec}) = |y_{max}|.
$$

Число перерегулирований - это количество раз, когда  $2. \; 6)$ управляемая величина превышает по модулю значение:

$$
y_{ycm} \pm 0.005 \cdot y_{ycm} \quad u\pi u \quad \left| y \cdot y_{ycm} \right| > \delta_p.
$$

- 3. Колебательность (n) кол-во колебаний, приходящихся на отрезок времени переходного процесса.
- 4. Ошибка в установившемся режиме (точность САУ)

$$
e = |y - y_{\text{ycm}}|.
$$
  

$$
\widehat{O}
$$

 $a)$ 

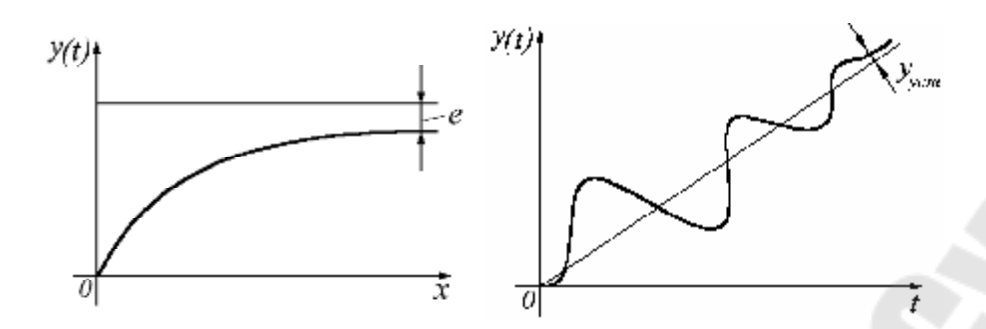

Рисунок 5.2. Ошибка в установившемся режиме а) для статических САУ, б) для астатических систем

Первые два показателя - это показатели качества переходного процесса, а четвертый - показатель качества в установившемся режиме. Вместе они образуют группу показателей качества САУ.

Для анализа показаний качества управления могут быть использованы прямые и косвенные методы оценки. Прямые методы определения качества базируются на исследовании переходного процесса, дают наиболее достоверную информацию с последующим определением показаний качества. Но они являются самыми трудоемкими. Косвенные методы определения качества позволяют по косвенным признакам, не решая ни дифференциальных, ни характеристических уравнений, получить приближенный переходный процесс с приближенными показателями качества.

Прямые методы оценки качества:

классический метод; операторный метод; частотный метод.

### Классический метод определения показателей качества

Основывается на решении дифференциального уравнения, описывающего динамику процессов в САУ:

$$
W(p) = \frac{a_0 p^m + a_1 p^{m-1} + \dots + a_{m-1} p + a_m}{b_0 p^n + b_1 p^{n-1} + \dots + b_{n-1} p + b_n}
$$
  
\n
$$
a_0 \frac{d^m x(t)}{dt^m} + a_1 \frac{d^{m-1} x(t)}{dt^{m-1}} + K + a_{m-1} \frac{dx}{dt} + a_m x = b_0 \frac{d^n y(t)}{dt^n} + b_1 \frac{d^{n-1} y(t)}{dt^{n-1}} + K + b_{n-1} \frac{dy}{dt} + b_n y
$$
 (1)

Последнее уравнение сводится к системе дифференциальных уравнений первого порядка и разрешается одним из известных методов. Решение уравнения  $y(t)=f(t)$ , что и представляет собой переходный процесс.

#### Операторный метод.

К исходному дифференциальному уравнению (1) применяется преобразование Лапласа с учетом начальных условий.

$$
a_0 p^m x - a_0 p^{m-1} x(0) - a_0 p^{m-2} x'(0) + K + a_1 p^{m-1} x - a_1 p^{m-2} x(0) - a_1 p^{m-3} x'(0) + K =
$$
  
\n
$$
b_0 p^n y - b_0 p^{n-1} y(0) - b_0 p^{n-2} y'(0) + K + b_1 p^{n-1} y - b_1 p^{n-2} y(0) - b_1 p^{n-3} y'(0) + K
$$
  
\n
$$
M(p)x(p) - K_x(p) = D(p)y(p) - K_y(p),
$$

где  $K_x$  – это начальное условие по переменной  $x$ ,  $K_y$  – начальное условие по переменной у (а также их производных).

$$
y(p) = \frac{x(p)M(p) - K_x(p) + K_y(p)}{D(p)} = \frac{x(p)M(p) + K(p)}{D(p)},
$$
\n(2)

где  $K(p)=K_{v}(p)-K_{x}(p)$ .

- 1. Применяем прямое преобразование Лапласа к входной величине  $x(t)$  (дает  $x(p)$ ).
- 2. Получаем в операторном виде переходный процесс по уравнению (2).

Используя таблицы Лапласа, осуществляем обратное преобразование Лапласа переменной  $y(p)$ .

Частотный метод. Основан на преобразованиях Фурье. Если  $f(t)$ - периодическая функция, то к ней можно применить преобразование:

$$
f(t) = \frac{1}{T} \sum_{K=-\infty}^{\infty} F(j\omega K) e^{j\omega K}
$$

$$
F(j\omega t) = \int_{0}^{T} f(t) e^{-j\omega t} dt
$$

Если  $f(t)$  непериодическая функция, то ее тоже можно представить с помощью интеграла Фурье:

$$
\bar{T} \to \infty
$$

$$
\omega = \frac{2\pi}{T} \to d\omega
$$

Тогда  $f(t)$  может быть представлена:

$$
f(t) = \frac{1}{2\pi} \int_{-\infty}^{+\infty} F(j\omega)e^{j\omega t} d\omega - \text{hysmoe mpeo6pasoabame dypbe};
$$
  

$$
F(j\omega) = \int_{-\infty}^{+\infty} f(t)e^{-j\omega t} - \text{o6parnoe mpeo6pasoabame}.
$$

Обобщенная частотная передаточная функция представляет собой следующее выражение:

$$
y(p) = W(p)x(p) = W_0(p)
$$
.

Обобщенная частотная передаточная функция содержит в себе как частотные характеристики объекта (ω*(р)*), так и характеристики входного воздействия в операторном виде (*х(р)*).

Если *р* придать чисто мнимое значение *j*ω, то обобщенное число  $W_0(j\omega) = R_0(\omega) + jJ_0(\omega).$ 

Определение переходного процесса через вещественную характеристику обобщенной частотной передаточной функции.

$$
y(t) = \frac{1}{2\pi} \int_{-\infty}^{+\infty} W_0(j\omega)e^{j\omega t} d\omega = \frac{1}{2\pi} \int_{-\infty}^{+\infty} (R_0(\omega) + jJ_0(\omega)) \cdot (cos \omega t + j sin \omega t) d\omega =
$$
  
= 
$$
\frac{1}{2\pi} \int_{-\infty}^{+\infty} (R_0(\omega)cos \omega t - J_0(\omega)sin \omega t) d\omega + \frac{1}{2\pi} \int_{-\infty}^{+\infty} (J_0(\omega)cos \omega t - R_0(\omega)sin \omega t) d\omega
$$

Здесь действительная часть является функцией четной, а мнимая – нечетной. Поэтому, если интеграл ∫ ∫ +  $+$   $\infty$  $+$   $\infty$ − ∞ ∫ = − ∞ 0 0 , то для действительной

части

$$
\frac{1}{2\pi}\cdot 2\int\limits_{0}^{+\infty}(R_0(\omega)cos\omega t+J_0(\omega)sin\omega t)d\omega.
$$

Мнимая часть будет равна нулю, т.о.

$$
=\frac{1}{\pi}\int_{0}^{+\infty}(R_0(\omega)cos\omega t-J_0 sin\omega t) d\omega.
$$

Все процессы при отрицательном времени равны нулю:

$$
y(-t) = \frac{1}{\pi} \int_{0}^{\infty} (R_0(\omega) \cos \omega t + J_0 \sin \omega t) d\omega = 0.
$$

Тогда

$$
\frac{1}{\pi}\int_{0}^{\infty}R_{0}(\omega)cos\omega t d\omega=-\frac{1}{\pi}\int_{0}^{\infty}J_{0}(\omega)sin\omega t d\omega.
$$

С учетом этого *у(t)* будет иметь вид:

$$
y(t) = \frac{2}{\pi} \int_{0}^{\infty} P_0(\omega) \cos \omega t d\omega.
$$

#### Определение показателей качества по типовым характеристикам

Если входное воздействие задано в виде мгновенного единичного воздействия, то  $x(t)=1$  - частный случай, когда входным сигналом является ступенька. Тогда

$$
y(t) = h(t) = W(t) \cdot 1(t),
$$

или в операторной форме  $H(p) = W(p) \cdot \frac{1}{p}$ , тогда

$$
h(t) = \int_{0}^{t} \left[ \frac{2}{\pi} \int_{0}^{\infty} \text{Re}(W) \cos \omega t d\omega \right] dt = \frac{2}{\pi} \int_{0}^{\infty} \frac{\text{Re}(W)}{\omega} \sin \omega t d\omega = \frac{2}{\pi} \int_{0}^{\infty} \frac{P(\omega)}{\omega} \sin \omega t d\omega,
$$

где Re(W) - действительная часть передаточной функции.

переходную характеристику Любую можно разбить на трапеции. Исходя из этого, Солодовников и Воронов предложили следующий способ: рассмотреть единичную трапецию и на ее основе описать переходные процессы.

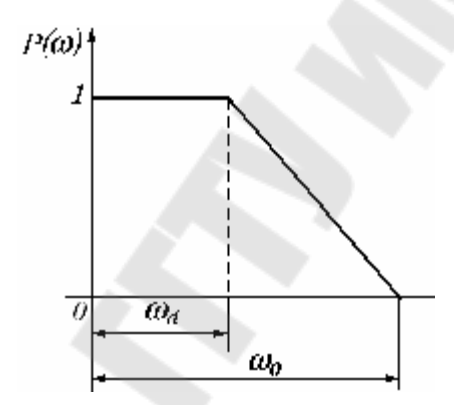

Рисунок 5.3. Единичная трапеция:  $\omega_d$  - частота равномерного пропускания;  $\omega_0$  - частота пропускания.

Функция  $P(\omega)$  может быть описана следующим образом:

 $P(\omega) = \begin{vmatrix} 1 & \omega_0 \le \omega_d \\ a - b\omega & \omega_d \le \omega \le \omega_0 \\ 0 & \omega \ge \omega_0 \end{vmatrix},$ 

где коэффициенты  $a = \frac{\omega_0}{\omega_0 - \omega_d}$ ,  $b = \frac{1}{\omega_0 - \omega_d} - \frac{1}{\omega_0 - \omega_d}$ .

Введем коэффициент  $\lambda = \frac{\omega_d}{\omega}$ , 0 ≤  $\lambda$  ≤ 1, и выразим

$$
h(t) = \frac{2}{\pi} \int_{0}^{\infty} \frac{P(\omega)}{\omega} \sin \omega t d\omega = \frac{2}{\pi} \int_{0}^{\omega} \frac{1}{\omega} \sin \omega t d\omega + \frac{2}{\pi} \int_{\omega_d}^{\omega} \frac{a - b\omega}{\omega} \sin \omega t d\omega + \frac{2}{\pi} \int_{\omega_0}^{\infty} \frac{0}{\omega} \sin \omega t d\omega =
$$
  

$$
= \frac{2}{\pi} \cdot \frac{1}{1 - \lambda} \cdot \left( S i\tau - \lambda S i\lambda \tau + \frac{\cos \tau - \cos 2\tau}{\tau} \right)
$$
  

$$
\Gamma A e \tau = \omega_0 t; \quad S i\tau = \int_{0}^{\tau} \frac{\sin x}{x} dx - \text{MHTE} \Gamma A e \text{ in } \text{MHC}.
$$

Солодовников создал *h*-таблицы  $(h(t)=h_{\lambda}(\tau))$ , в которых для каждого конкретного  $\lambda$  и по времени *t* можно получить переходный процесс, соответствующий данной единичной трапеции. Для неединичной трапеции, когда  $P(0) \neq 1 = K$ , переходный процесс  $h(t) = K \cdot h_1(\tau)$  увеличивается в К раз.

Порядок построения переходного процесса по вещественной частотной характеристике:

- 1. Получаем выражение для  $P(\omega)$  (Существует два способа получения вещественной части: первый наиболее точный, путем выражения передаточной функции; второй - по логарифмическим **ИЗ** частотным характеристикам разомкнутой системы).
- 2. Строится график вещественной частотной характеристики.
- 3. Характеристика разбивается на трапеции.

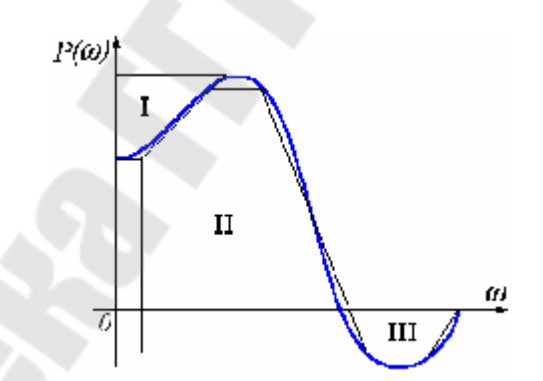

Рисунок 5.4. Разбиение переходной характеристики на трапеции.

- 4. Для каждой трапеции определяются  $\omega_0$ частоты  $\omega_d$  $\boldsymbol{\mathcal{H}}$ соответствующий им коэффициент  $\lambda$ .
- 5. Из таблиц h-функции для каждой трапеции определяется переходный процесс  $h_{\lambda}(\tau)$ .
- 6. Каждый из переходных процессов масштабируется в соотношении  $K = P(0)$ .
- 7. Все переходные процессы суммируются. Полученный результат есть переходный процесс, соответствующий данной вещественной частотной характеристике.
- 8. По переходному процессу определяются основные показатели качества.

Частотные методы являются как прямыми, так и косвенными Как прямой метод, методами оценки показателей качества. ПОЗВОЛЯЮТ построить кривую переходного частотные методы процесса в зависимости от  $P(\omega)$  с помощью специальных методов. Как косвенный метод, частотный метод позволяет по виду  $P(\omega)$ приближенно вычислить показатели качества.

Частотный косвенный метод оценки качества.

1. Близким ВИДУ вещественным характеристикам  $\Pi$ <sup>O</sup>  $P(\omega)$ соответствуют близкие по виду переходные характеристики h(t).

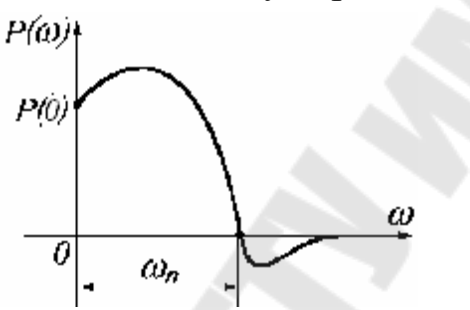

Рисунок 5.5 Вещественная характеристика САУ.

2. При косвенных оценках вещественной характеристики  $P(\omega)$ ограничиваются исследованием спектра частот  $\omega_{\Pi}$ , при которых характеристика лействительная  $P(\omega)$ вещественная имеет положительное значение (ри.5.5.).

Отбрасываемая часть при частотах свыше  $\omega_{\Pi}$  влияет на начало переходной характеристики  $h(t)$ .

$$
P(\infty) \to h(0)
$$
  

$$
P(0) \to h(\infty)
$$

Eсли  $P_2(\omega) = P_1\left(\frac{\omega}{n}\right)$ , где  $n$  – произвольное число, то  $h_2(t) = h_1(t \cdot n)$ .  $3.$ 

Это означает следующее: если рассмотреть две характеристики, то вещественной частотной характеристике с захватом наибольших спектров частот (более широкая переходная характеристика) соответствует менее длительный переходный процесс. Чем шире  $P(\omega)$ , тем быстрее происходит затухание, т.е. тем меньше время переходного процесса (рис. 5.6).

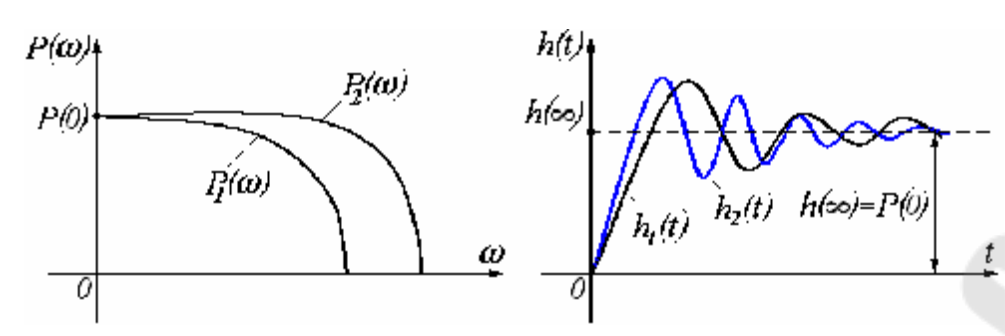

Рисунок 5.6 Сопоставление ВЧХ и переходного процесса САУ.

- 4. Установившееся значение *h(*∞*)* соответствует значению вещественной частотной характеристики при частоте ω=0  $h(\infty) = P(0)$ .
- 5. Если вещественная частотная характеристика *Р(*ω*)* является монотонно убывающей функцией и *Р(*∞*)*=0, то переходная характеристика имеет апериодический характер. Для апериодического процесса

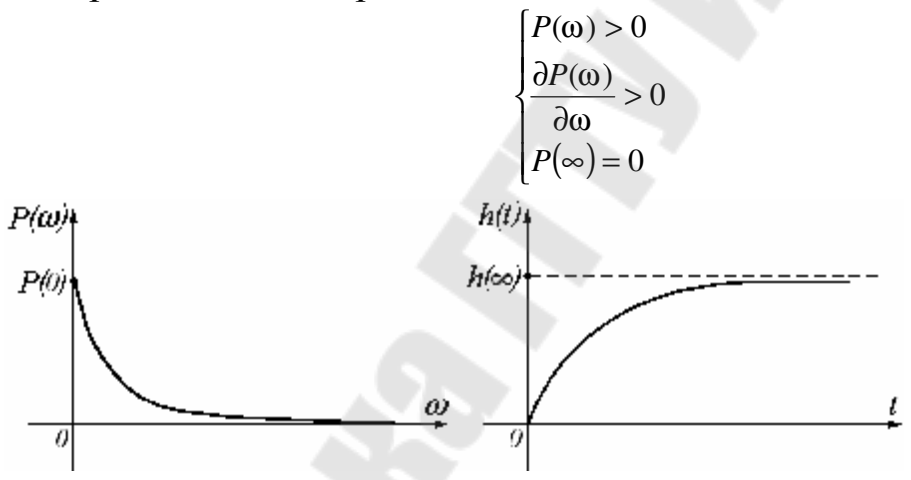

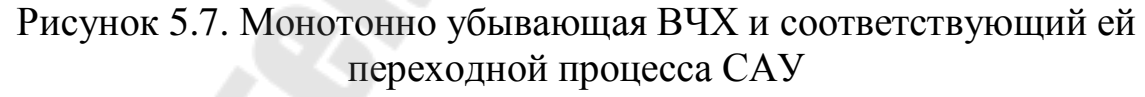

- В этом случае перерегулирование  $\sigma$ % = 0.
- 6. Если *Р(*ω*)*  является положительной невозрастающей функцией, то переходная характеристика имеет вид затухающих колебаний:

$$
\begin{cases}\nP(\omega) > 0 \\
\frac{\partial P(\omega)}{\partial \omega} \ge 0\n\end{cases}
$$

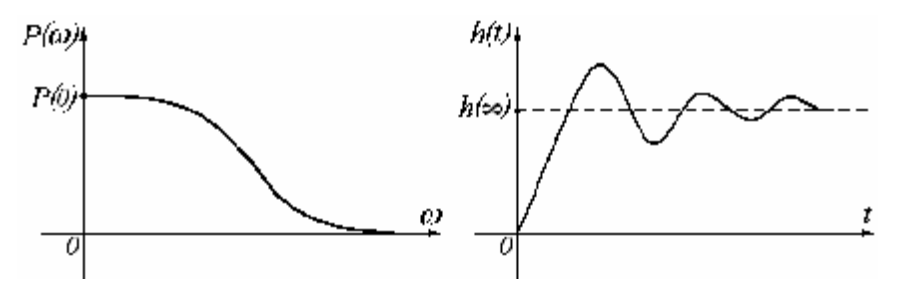

Рисунок 5.8. Положительная невозрастающая ВЧХ и соответствующий ей переходной процесса САУ.

Перерегулирование составляет σ% ≤ 18% .

7. Если вещественная характеристика *Р(*ω*)* имеет явно выраженный *max* (максимум)

$$
P_{\max}(\omega) > P(0),
$$

то переходная характеристика будет иметь вид затухающих колебаний и перерегулирование определяется

$$
\sigma\% = \frac{1.18(P_{max} - P(0))}{P(0)} \cdot 100\%.
$$

8. Общим условием для немонотонности переходной характеристики (колебательности) является: частотная характеристика *Р(*ω*)* на каком-то этапе должна быть меньше *G(*ω*)*, которая определяется как

$$
P(\omega) > G(\omega), \text{ r, i.e. } G(\omega) = \cos\left(\frac{\pi}{\left[\frac{\omega_{\pi}}{\omega}\right] - 1}\right).
$$

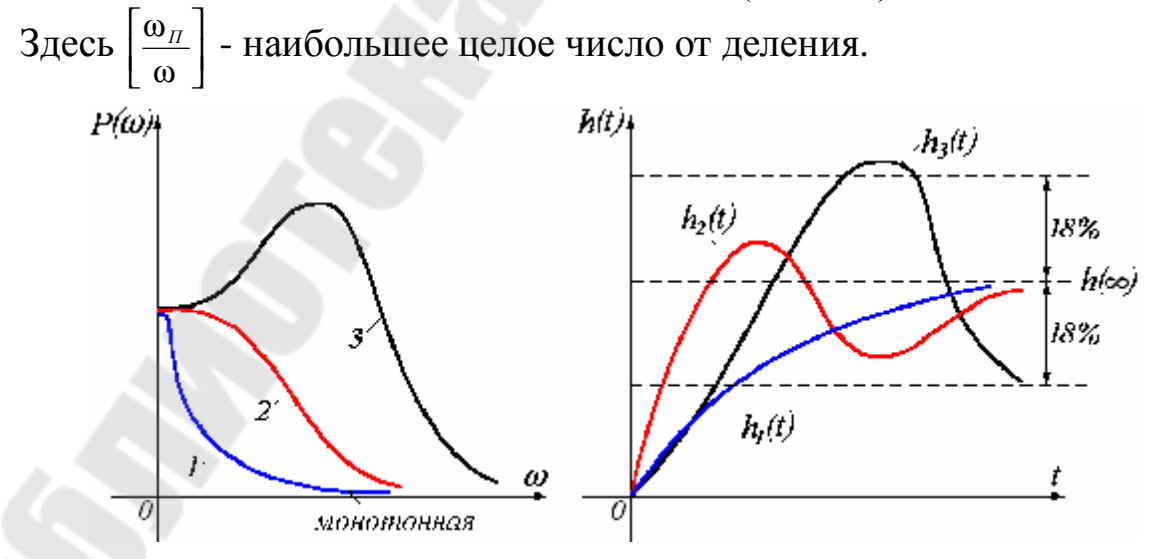

Рисунок 5.9 Сопоставление ВЧХ и переходного процесса САУ

9. Если *Р(*ω*)* претерпевает разрыв, то система находится на границе устойчивости (рис. 5.10).

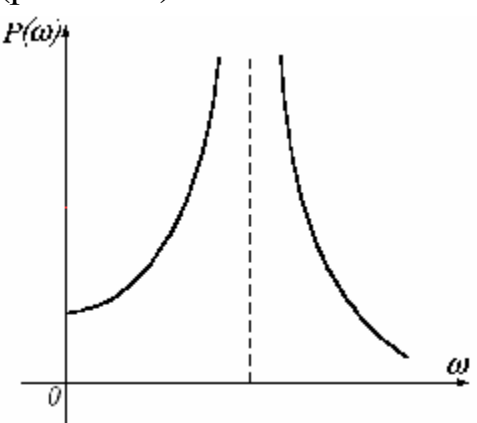

Рисунок 5.10 ВЧХ с разрывом

- 10. Склонность к колебаниям (*hmax*) тем выше, чем больше пик *Pmax*.
- 11. Для монотонного (апериодического переходного процесса) время переходного процесса составляет

$$
t_{\text{III}} > \frac{\pi}{\omega_{\text{II}}}.
$$

12. Если *Р(*ω*)* может быть аппроксимирована трапецией вида

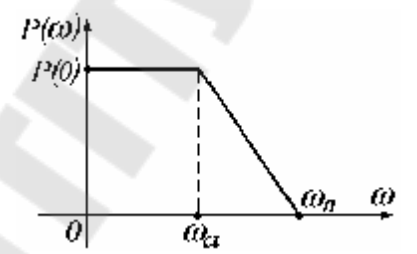

то длительность переходного процесса определяется неравенством:

$$
\frac{\pi}{\omega_{\scriptscriptstyle \Pi}} < t_{\scriptscriptstyle \Pi\Pi} < \frac{4\pi}{\omega_{\scriptscriptstyle \Pi}}.
$$

13. Если вещественную характеристику *Р(*ω*)* можно разложить на ряд трапеций, то по параметрам трапеций можно определить перерегулирование σ по ординатам этих трапеций (рис. 5.11). Все трапеции должны быть прямоугольные.

$$
\sigma\% = \frac{\sum_{k=1}^{n} P_k(\omega) + \sum_{i=1}^{m} P_i(\omega)}{\sum_{k=1}^{n} P_k(\omega) - \sum_{i=1}^{m} P_i(\omega)} \cdot 100\%,
$$

где *Pk(*ω*)* - значение высоты трапеции, имеющей на осях *Р(*ω*)*, ω положительное значение, *Pi(*ω*)* - значение высоты трапеции, имеющей на осях *Р(*ω*)*, ω - отрицательное значение.

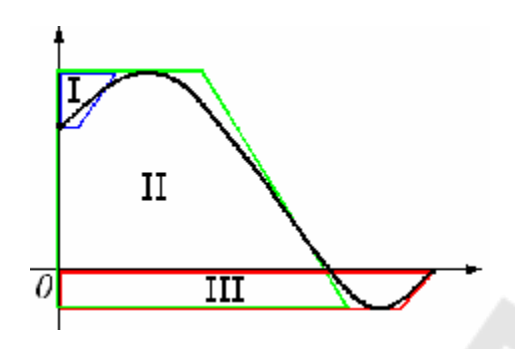

Рисунок 5.11 Разложение ВЧХ на ряд трапеций

#### *ЛИТЕРАТУРА*

- 1. В. А. Бессекерский, Е. П. Попов Теория систем автоматического управления.— СПб : Профессия, 2004 .— 749 с.
- 2. В. А. Лукас Теория управления техническими системами: Учеб. пособие для вузов.— Екатеринбург : Изд-во УГГУ, 2005 .— 676 с.
- 3. Р. Дорф,Р. Бишоп Современные системы управления: Учеб. для вузов— Изд-во «Лаборатория Базовых Знаний», М.: 2004- 832 с.
- 4. В. Я. Ротач Теория автоматического управления : Учеб. для вузов— М. : Изд-во МЭИ, 2004 .— 399 с.

## **ИСХОДНЫЕ ДАННЫЕ.**

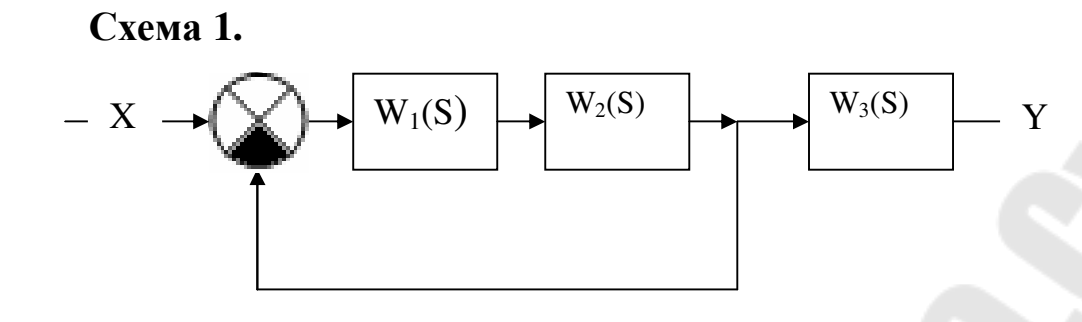

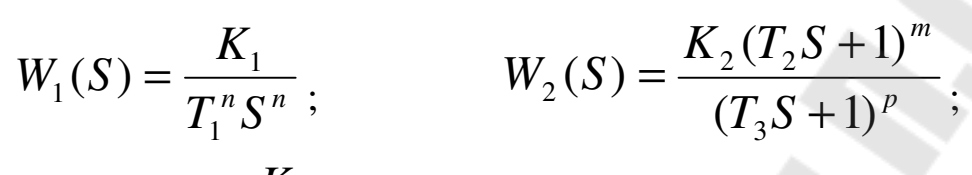

$$
W_3(S) = \frac{K_3}{(T_4S + 1)^q}.
$$

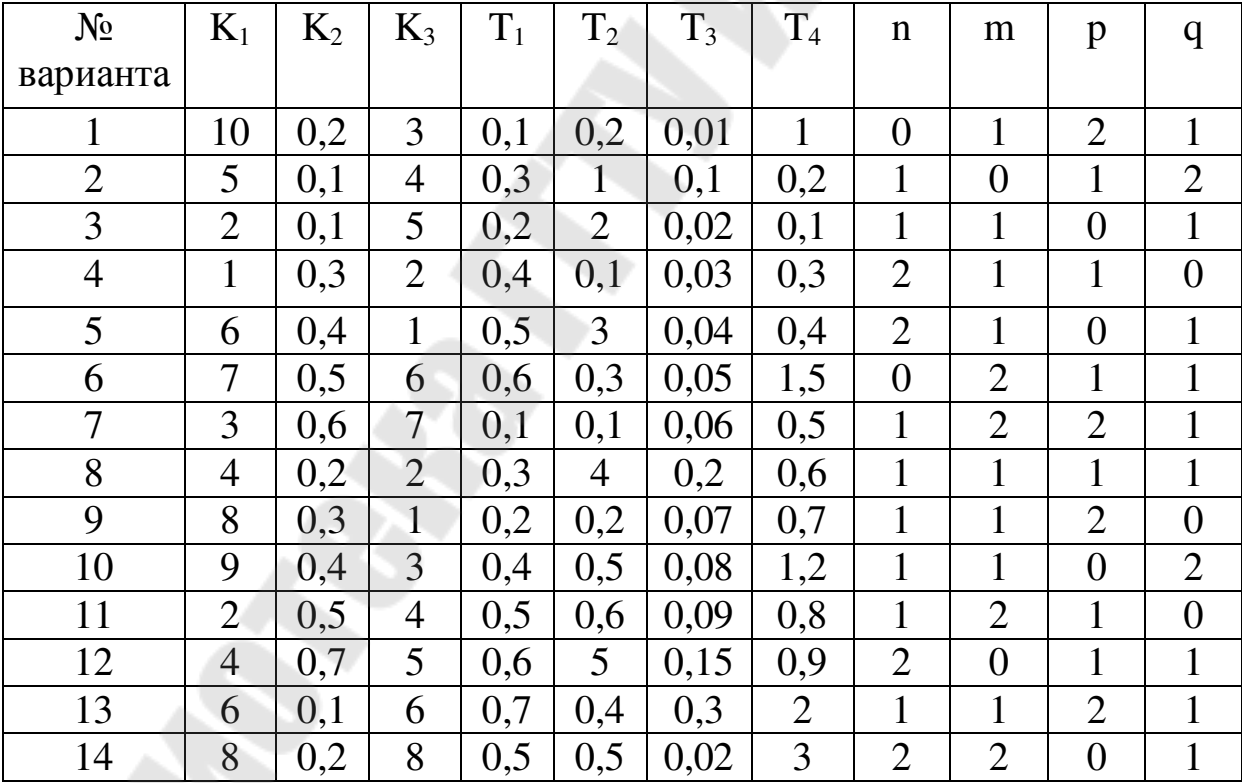

**Схема 2.** 

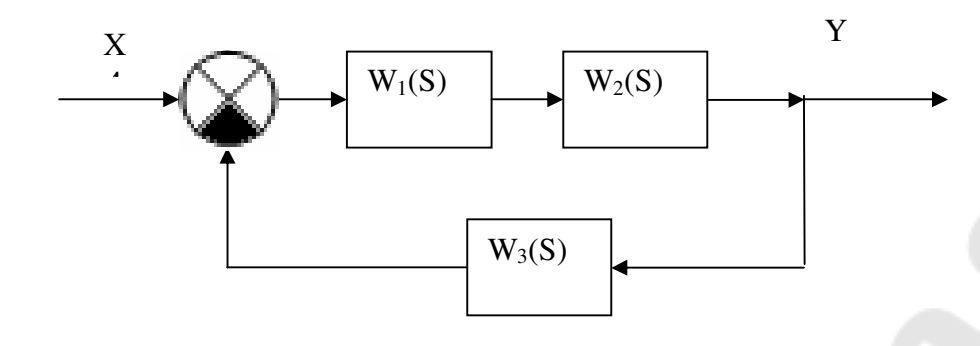

$$
W_1(S) = \frac{K_1(T_1S + 1)^n}{T_2^m S^m} \qquad W_2(S) = \frac{K_2}{(T_3S + 1)^p}
$$
  

$$
W_3(S) = \frac{K_3}{(T_4S + 1)^q}
$$

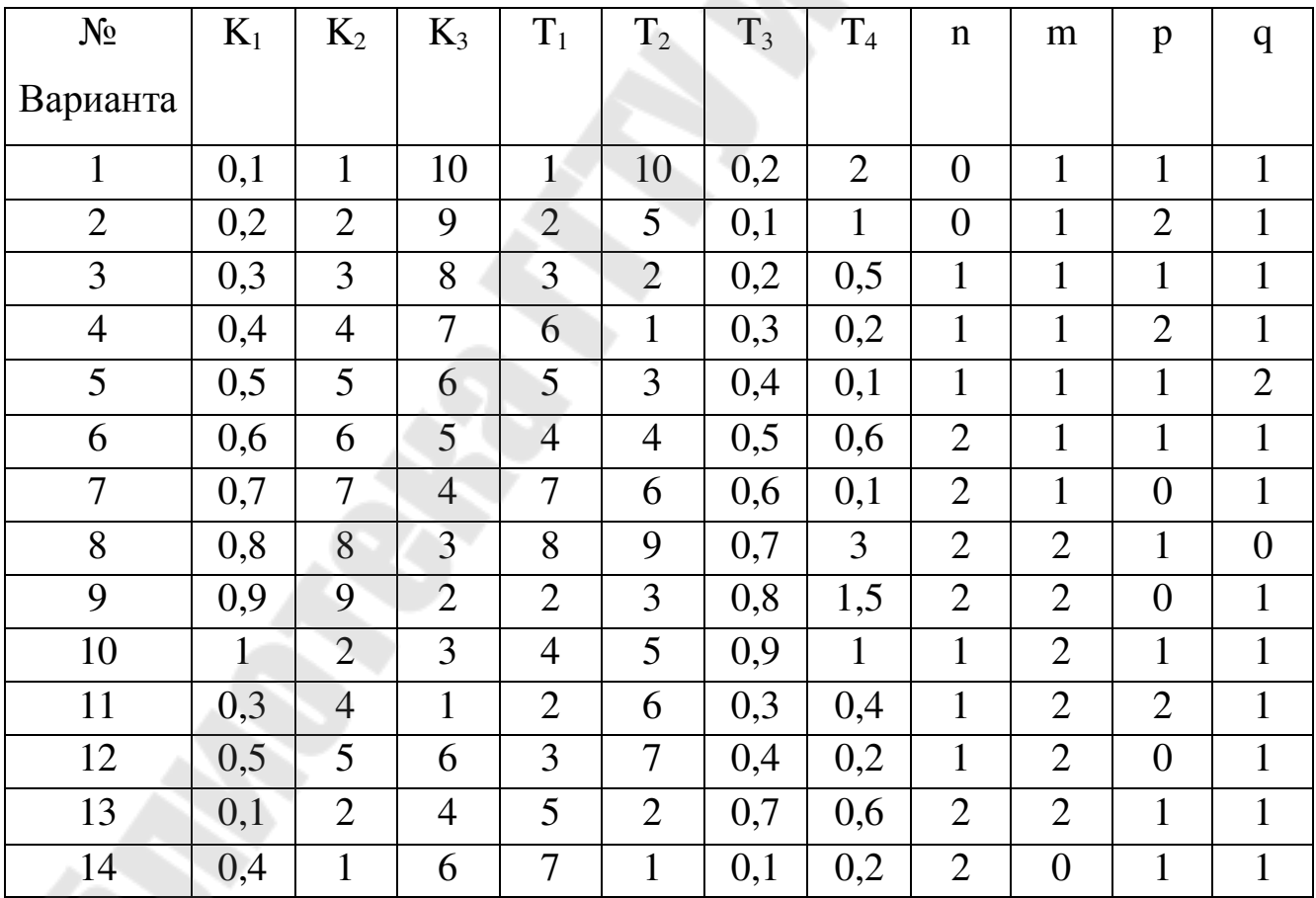

**Схема 3.** 

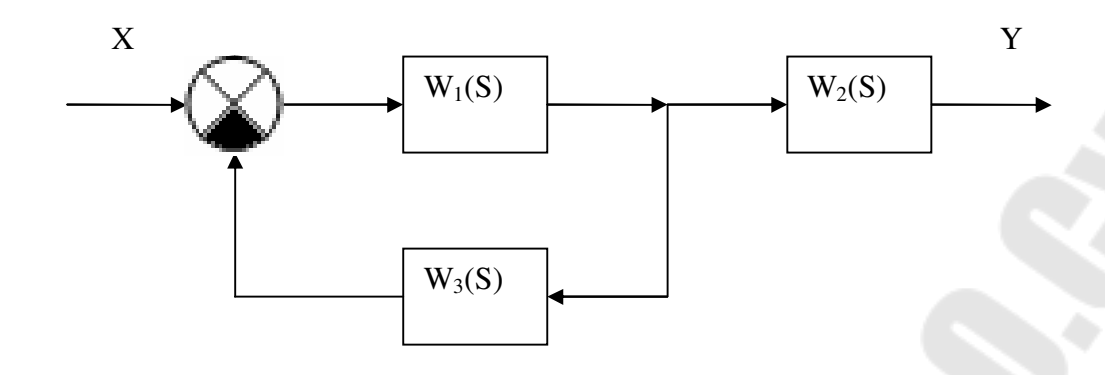

*m m n*  $T_2^m S$  $K_1(T_1S)$  $W_1(S)$ 2  $1 \cdot 1$ 1  $(T_1 S + 1)$  $(S)$ +  $= \frac{K_1(1)^{N+1}}{T^m S^m} \qquad W_2(S) = \frac{K_2(1)^{N+1}}{(T S + 1)^q}$ *p*  $T_{\overline{4}}S$  $K_{2}(T_{3}S)$  $W_2(S)$  $(T_4S + 1)$  $(T_3S + 1)$  $(S)$ 4  $2^{11}$  $T_2(S)$  =  $(T_4S +$ + =

 $W_3 = K_3$ 

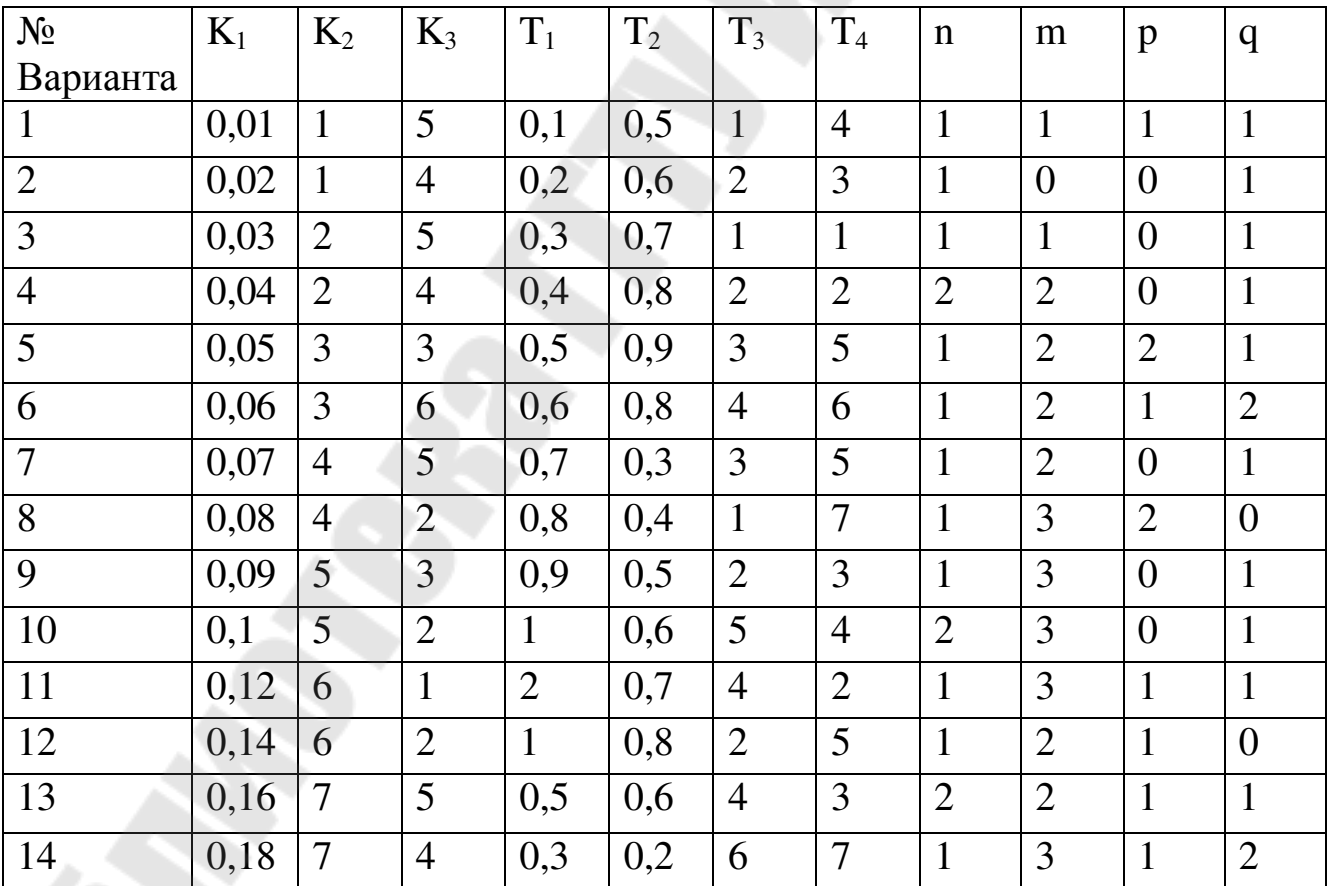

**Схема 4.** 

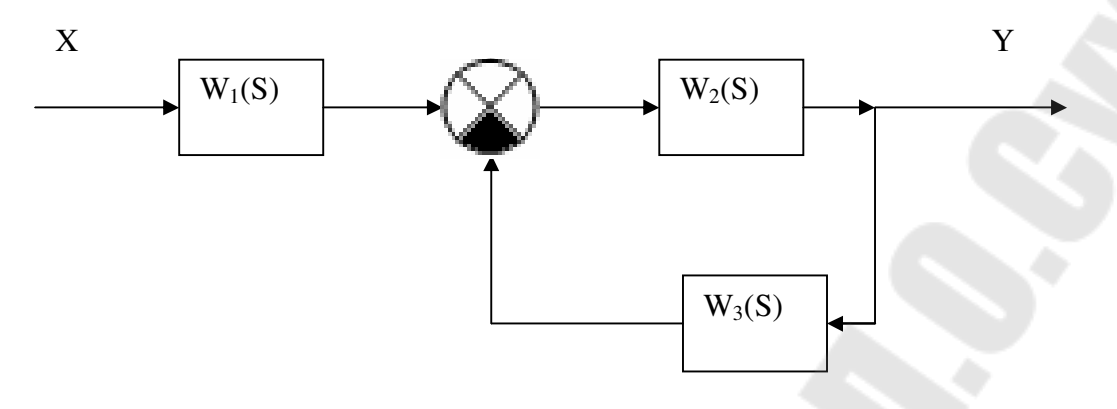

$$
W_1(S) = \frac{K_1}{(T_2 S + 1)^n} \, ; \, W_2(S) = \frac{1}{T_2^m S^m} \, ; \, W_3(S) = \frac{K_3 (T_3 S + 1)^p}{(T_4 S + 1)^q}
$$

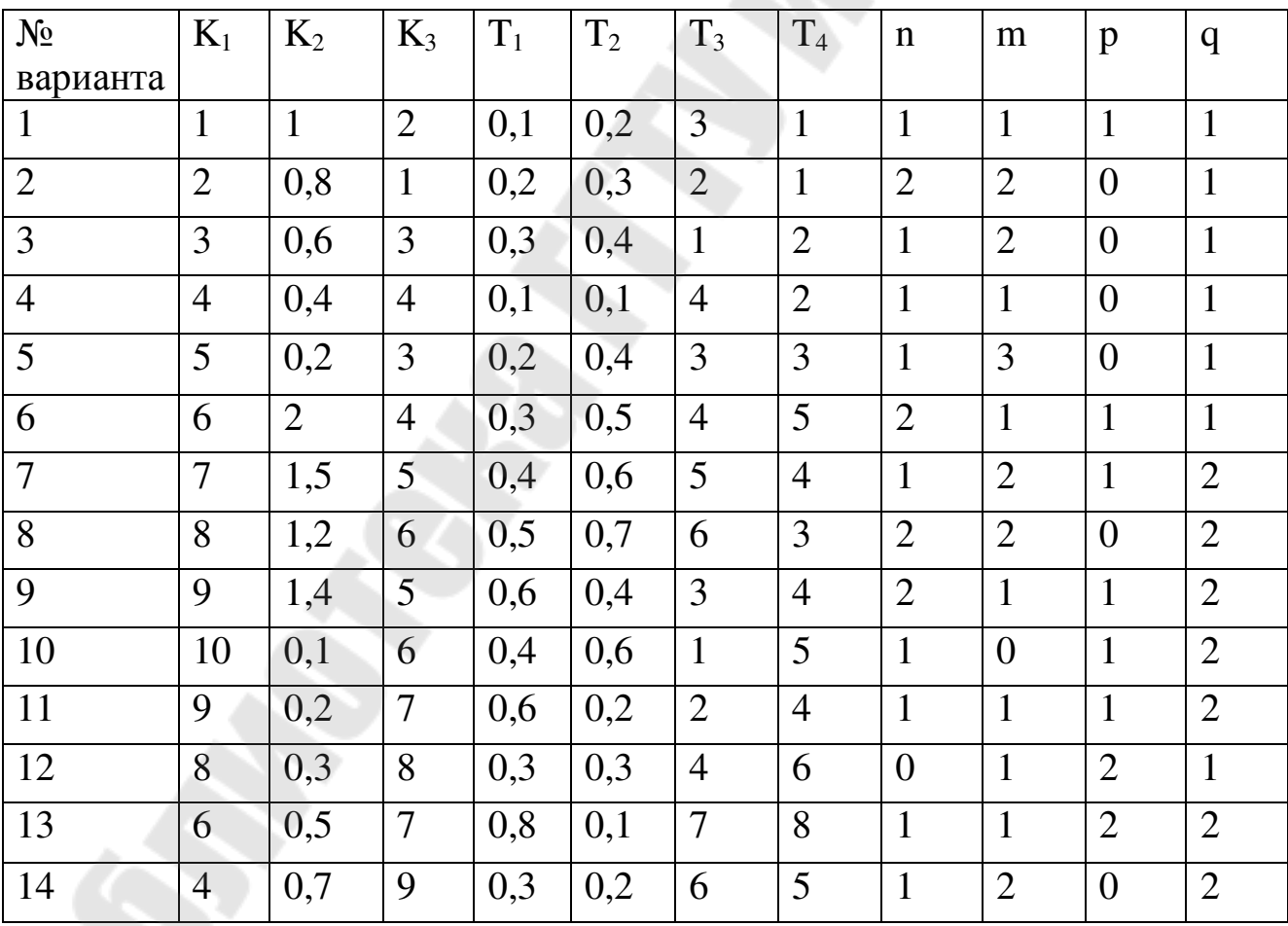

Схема 5.

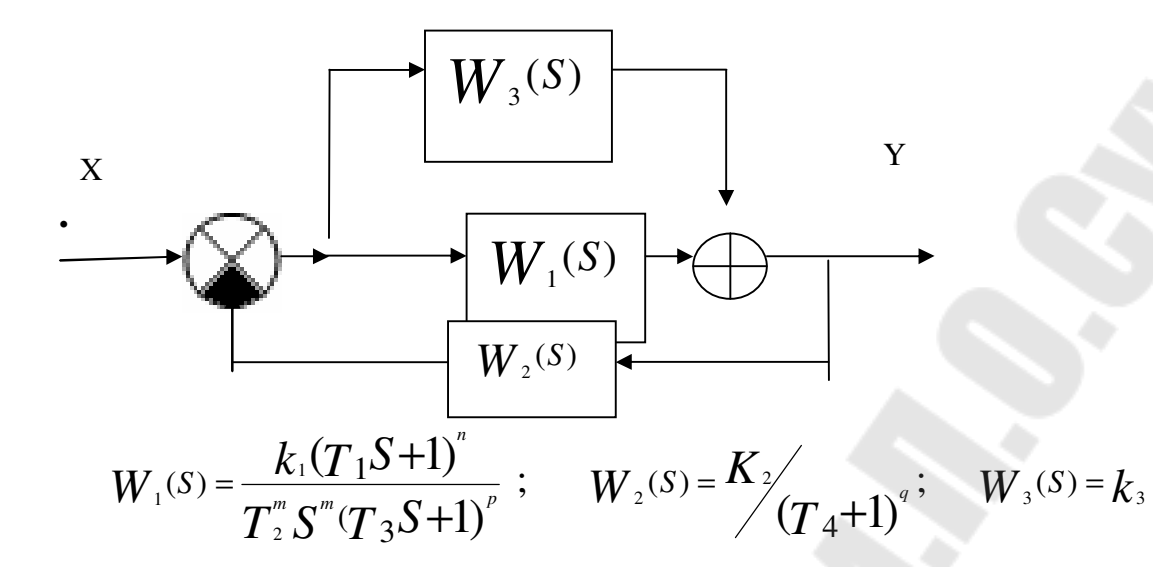

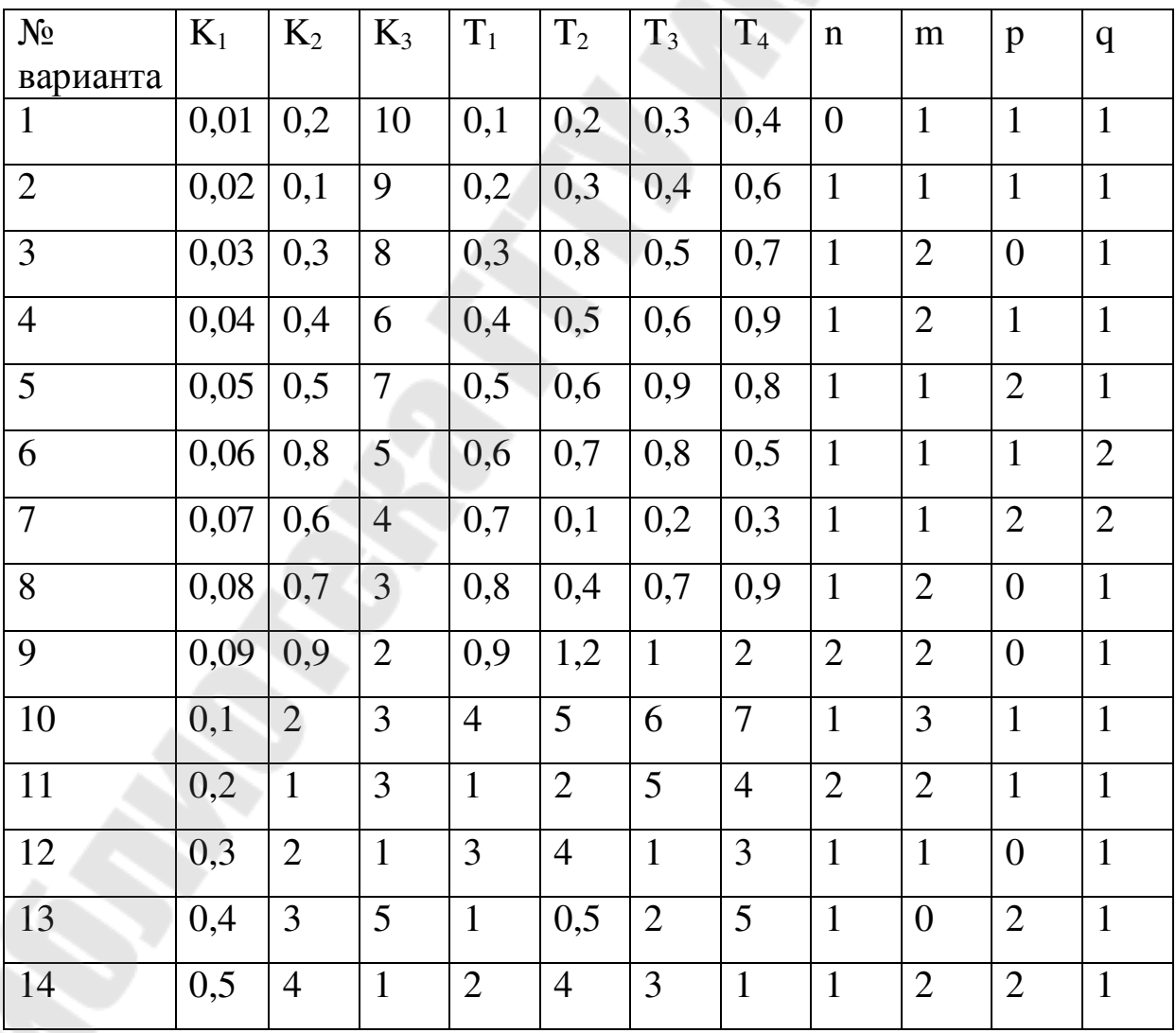

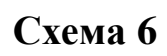

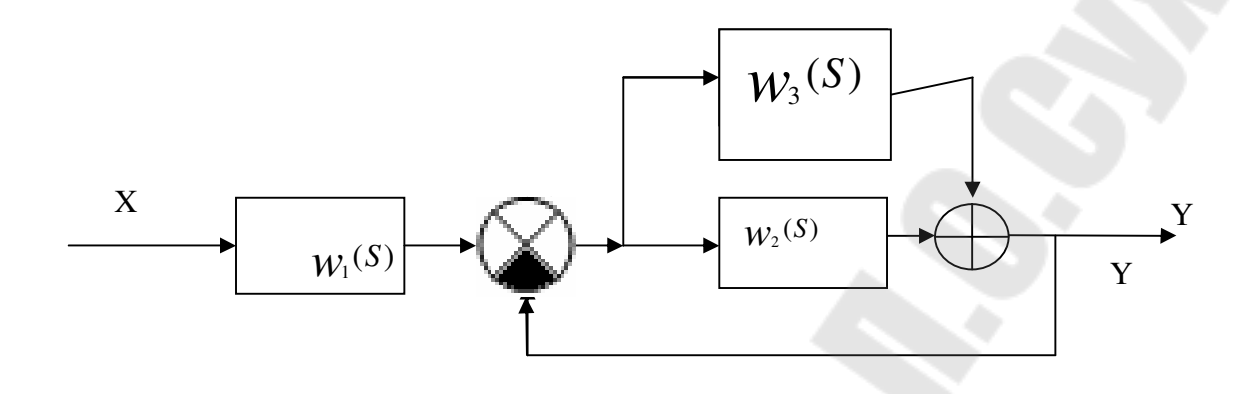

$$
W_1(S) = \frac{K_1}{T_1 + 1} \qquad W_2(S) = \frac{k_2 (T_2 S + 1)^m}{T_3^p S^p (T_4 S + 1)^q}; \qquad W_3(S) = k_3
$$

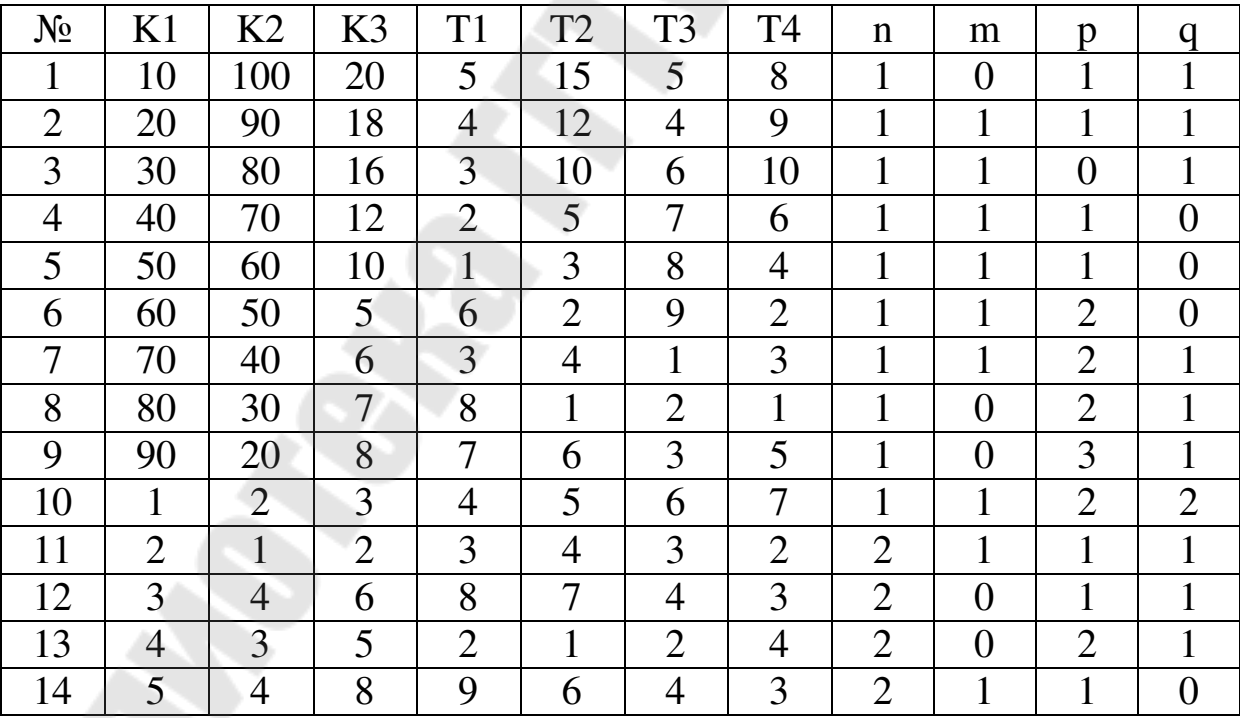

**Схема 7** 

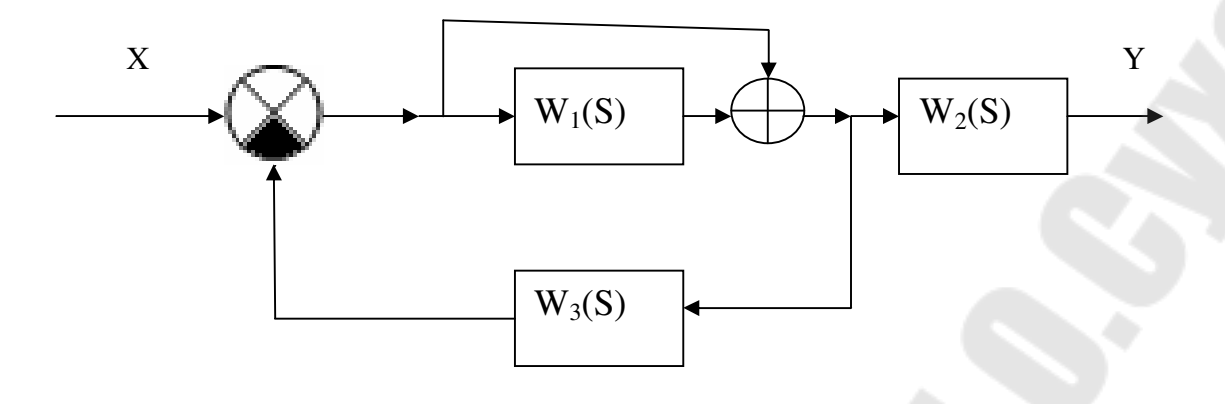

$$
W_1(S) = \frac{K_1}{T_1^s S^{\prime\prime} (T_2 S + 1)^m}
$$

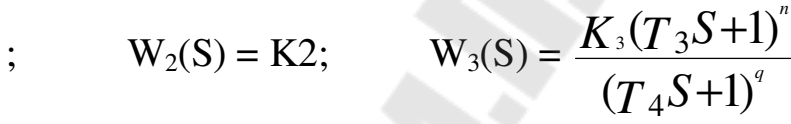

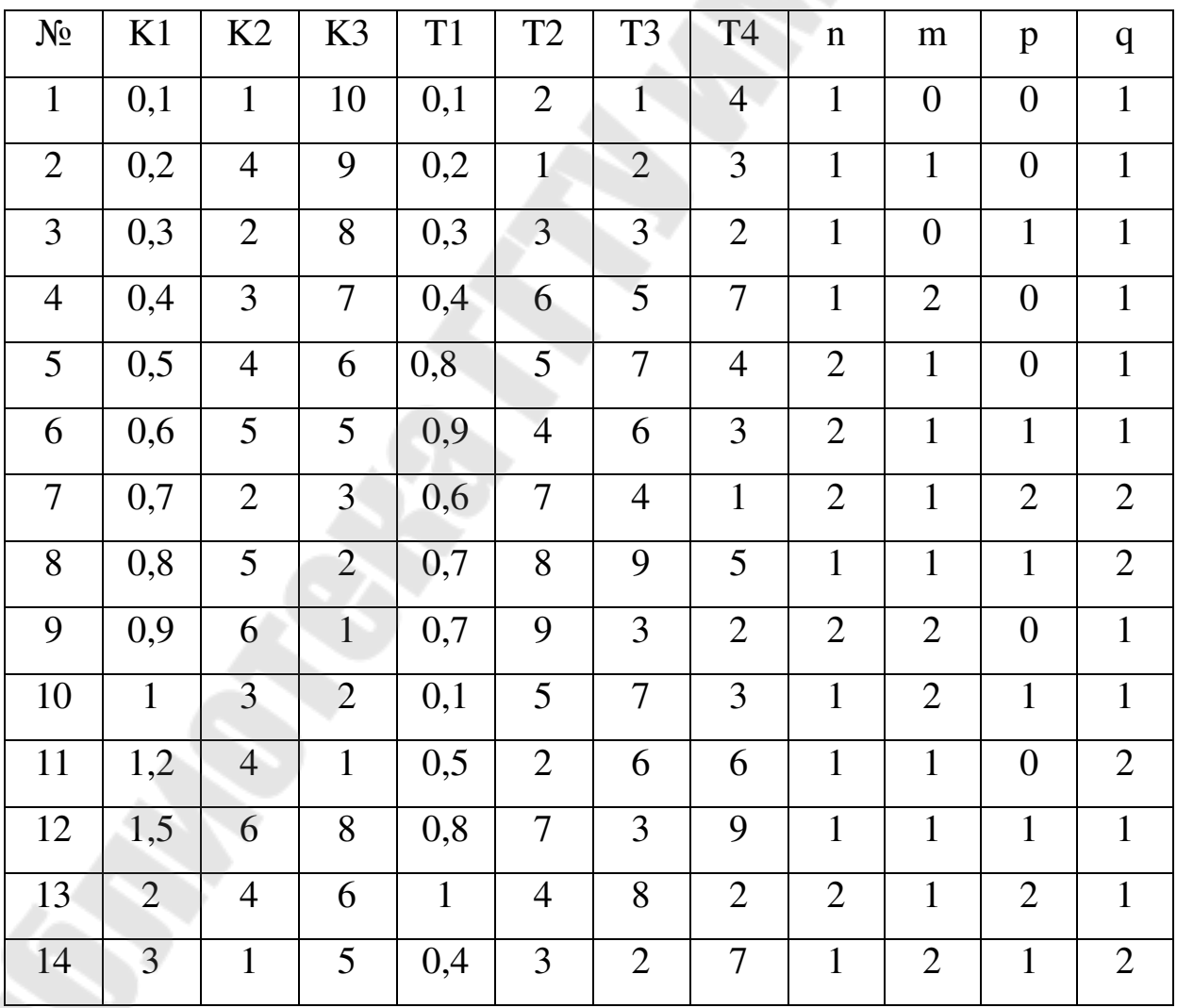

**Схема 8** 

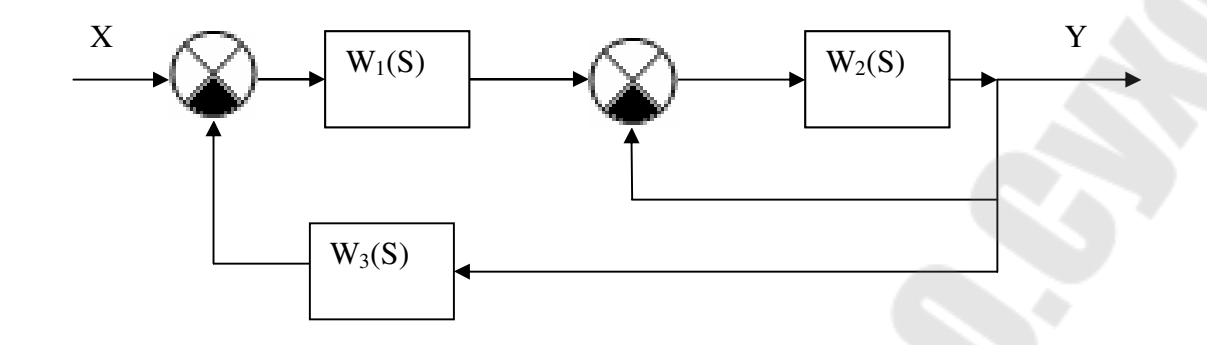

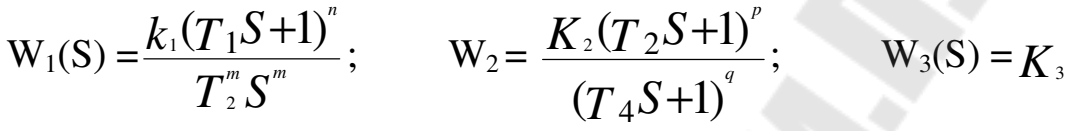

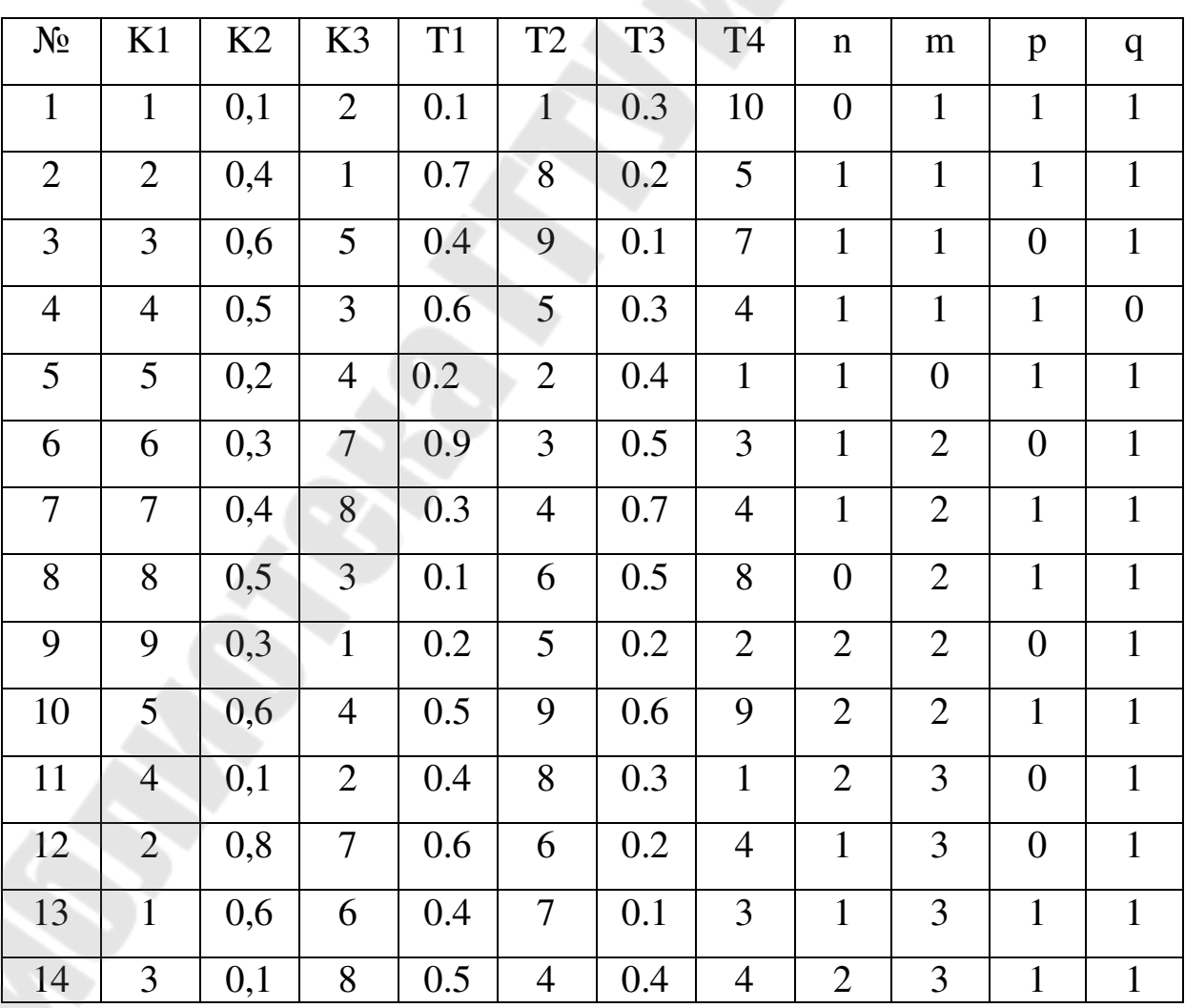

#### **Пример расчёта структурной схемы.**

Для заданной структурной схемы:

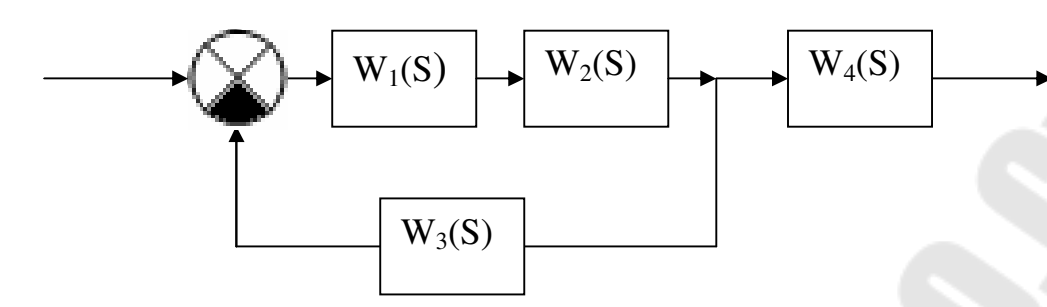

При известных передаточных функциях элементарных звеньев:

$$
W_1(s) = \frac{K_1}{T_1S + 1}; \qquad W_2(s) = \frac{K_2}{T_2S}; \qquad W_3(s) = \frac{K_3}{T_3S + 1}; \qquad W_4(s) = K_4
$$

необходимо :

-

1.Получить передаточную функцию системы.

2.Получить АФЧХ,АЧХ,ФЧХ системы.

3.Получить характеристическое уравнение.

4.Составить определитель Гурвица.

1.Передаточная функция данной системы:

$$
W(s) = \frac{W_1(s) \cdot W_2(s)}{1 + W_1(s) \cdot W_2(s) \cdot W_3(s)} W_4(s) = \frac{K_1 \cdot K_2 \cdot K_4}{T_2 S (T_1 S + 1) \left(1 + \frac{K_1 K_2 K_3}{T_2 S (T_1 S + 1) (T_3 S + 1)}\right)} =
$$

------------------------------------------------------------------------------------------

$$
=\frac{K_1K_2K_4(T_3S+1)}{T_1T_2T_3S^3+(T_1+T_3)T_2S^2+T_2S+K_1K_2K_3}.
$$

2. Амплитудно – фазовая частотная характеристика (АФЧХ) системы:

$$
W_{(iw)} = \frac{K_1 K_2 K_4 (1 + iwT_3)}{T_1 T_2 T_3 i^3 w^3 + (T_1 + T_3) T_2 i^2 w^2 + T_2 iw + K_1 K_2 K 3} =
$$
  
\n
$$
= \frac{K_1 K_2 K_4 (1 + iwT_3)}{\left[K_1 K_2 K_3 - (T_1 + T_3) T_2 w^2\right] + i \left[wT_2 - T_1 T_2 T_3 w^3\right]} =
$$
  
\n
$$
= \frac{K_1 K_2 K_4 (1 + iwT_3)}{T_1 T_2 T_3 i^3 w^3 + (T_1 + T_3) T_2 i^2 w^2 + T_2 iw + K_1 K_2 K 3} =
$$
  
\n
$$
= \frac{K_1 K_2 K_4 (1 + iwT_3)}{\left[K_1 K_2 K_3 - (T_1 + T_3) T_2 w^2\right] + i \left[wT_2 - T_1 T_2 T_3 w^3\right]}.
$$

Чтобы избавиться от мнимой единицы в знаменателе, умножаем числитель и знаменатель выражения на сопряженное знаменателю комплексное число. После сокращений и выделения действительной и мнимой частей получаем:

$$
W(iw) = \frac{k_1k_2k_4 \left[k_1k_2k_3 - (T_1 + T_3)T_2\omega^2 + \omega T_3(\omega T_2 - T_1T_2T_3\omega^3)\right]}{\left[k_1k_2k_3 - (T_1 + T_3)T_2\omega^2\right]^2 + \left[\omega T_2 - T_1T_2T_3\omega^3\right]^2} + i\frac{k_1k_2k_4 \left\{\omega T_3\left[k_1k_2k_3 - (T_1 + T_3)T_2\omega^2\right] - (\omega T_2 - T_1T_2T_3\omega^3)\right\}}{\left[k_1k_2k_3 - (T_1 + T_3)T_2\omega^2\right]^2 + \left[\omega T_2 - T_1T_2T_3\omega^3\right]^2}
$$

Вещественная частотная характеристика :

$$
P(\omega) = \frac{[k_1k_2k_3 - (T_1 + T_3)T_2\omega^2 + \omega T_3(\omega T_2 - T_1T_2T_3\omega^3)]}{[k_1k_2k_3 - (T_1 + T_3)T_2\omega^2]^2 + [\omega T_2 - T_1T_2T_3\omega^3]^2}
$$

Мнимая частотная характеристика:

$$
Q(\omega) = \frac{k_1 k_2 k_4 \{ \omega T_3 [k_1 k_2 k_3 - (T_1 + T_3) T_2 \omega^2] - (\omega T_2 - T_1 T_2 T_3 \omega^3) \}}{[k_1 k_2 k_3 - (T_1 + T_3) T_2 \omega^2]^2 + [\omega T_2 - T_1 T_2 T_3 \omega^3]^2}
$$

Амплитудно-частотная характеристика (АЧХ) :

$$
A(\omega) = \sqrt{[P(\omega)]^2 + [Q(\omega)]^2}
$$

Фазо-частотная характеристика:

$$
\varphi(\omega) = \arctg \frac{Q(\omega)}{P(\omega)}
$$

3.Характеристическое уравнение можно получить из условия:

$$
\frac{1}{W(s)} = 0
$$

Таким образом характеристическое уравнение получаем в виде:

 $D(S) = T_1T_2T_3S^3 + (T_1 + T_3)T_2S^2 + T_2S + k_1k_2k_3 = a_3S^3 + a_2S^2 + a_1S + a_0 = 0$  $a_3 = T_1 T_2 T_3$ ;  $a_2 = (T_1 + T_3) T_2$ ;  $a_1 = T_2$ ;  $a_0 = k_1 k_2 k_3$ . где

4. Определитель Гурвица:

$$
\Delta_3 = \begin{pmatrix} a_2 & a_3 & 0 \\ a_0 & a_1 & a_2 \\ 0 & 0 & a_0 \end{pmatrix}.
$$

5. Показатели качества регулирования.

Реакция выходной величины  $y(t)$  элемента или системы на единичное ступенчатое входное воздействие называется переходной функцией. Ее обозначают  $- h(t)$ .

$$
h(t) = \int_{0}^{t} \left[ \frac{2}{\pi} \int_{0}^{\infty} Re(W) \cos \omega t d\omega \right] dt = \frac{2}{\pi} \int_{0}^{\infty} \frac{Re(W)}{\omega} \sin \omega t d\omega = \frac{2}{\pi} \int_{0}^{\infty} \frac{P(\omega)}{\omega} \sin \omega t d\omega
$$

Предположим, переходная кривая, имеет колебательный вид (см. рис.).

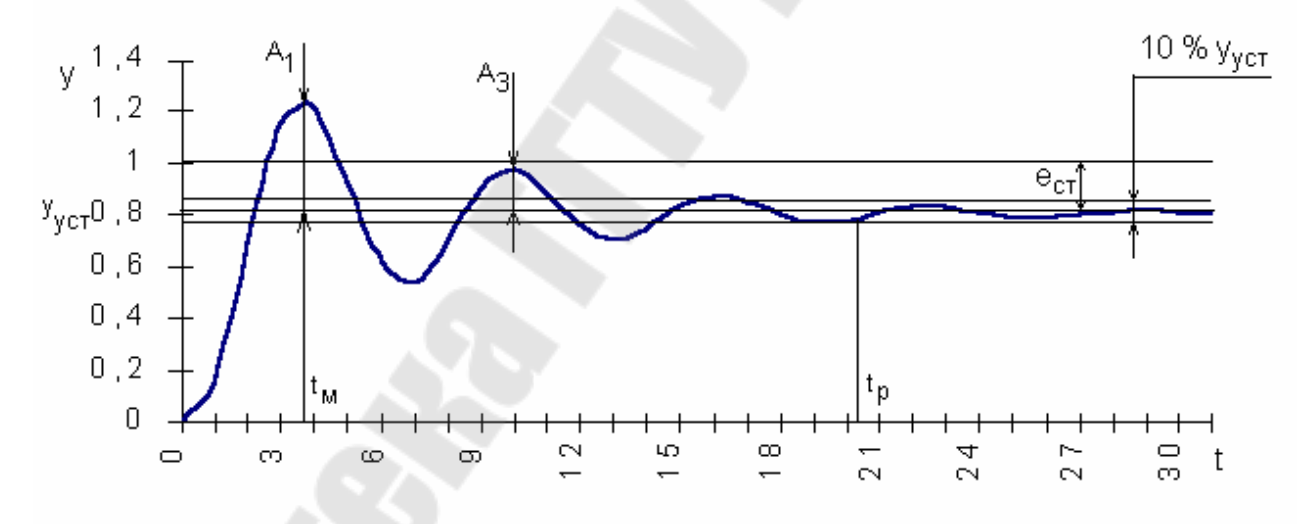

Сразу по ней определяется установившееся значение **выходной величины**  $y_{\text{ver}}$ .

Степень затухания у определяется по формуле

$$
\Psi = 1 - \frac{A_3}{A_1},
$$

где  $A_1$  и  $A_3$  - соответственно 1-я и 3-я амплитуды переходной кривой.  $\sigma = \frac{A_1}{y_{vcm}} = \frac{y_{max} - y_{vcm}}{y_{vcm}}$ , где Перерегулирование максимум  $y_{\text{max}}$ 

переходной кривой.

**Статическая ошибка**  $e_{cr} = x - y_{ver}$ , где *х* - входная величина.

**Время максимального перерегулирования**  $t_M$  определяется по графику.

**Время регулирования** *t*<sup>p</sup> определяется следующим образом: Находится допустимое отклонение ∆= 5%  $y_{\text{ver}}$  и строится «трубка» толщиной 2∆. Время *t*<sup>p</sup> соответствует последней точке пересечения *y*(t) с данной границей. То есть время, когда колебания регулируемой величины перестают превышать 5 % от установившегося значения.

## **Стасенко** Дмитрий Леонидович

# **ТЕОРИЯ АВТОМАТИЧЕСКОГО УПРАВЛЕНИЯ**

**Практикум по одноименной дисциплине для студентов специальности 1-36 01 07 «Гидропневмосистемы мобильных и технологических машин» дневной формы обучения**

Подписано к размещению в электронную библиотеку ГГТУ им. П. О. Сухого в качестве электронного учебно-методического документа 06.06.18. Рег. № 73Е. http://www.gstu.by